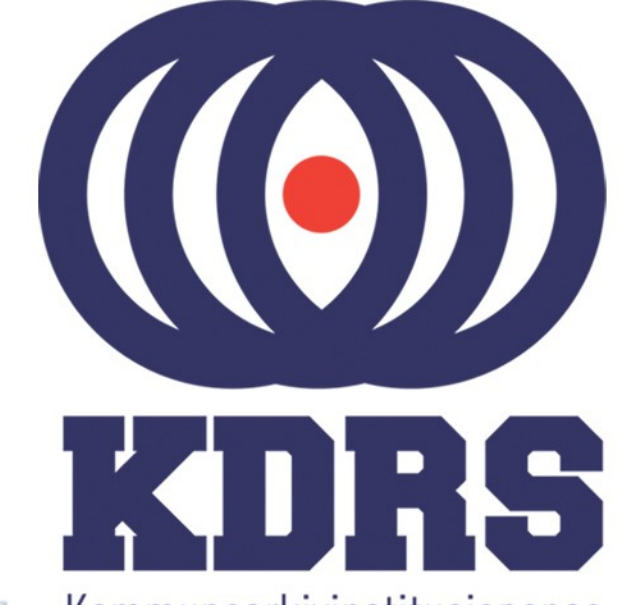

**唐祖国、唐祖王国国王、日本**<br>唐朝王王、国王国国国国国王、日本国

**自由睡眠** 

**自由時生 百生人**<br>三、百年二十八年

- 再開<sup>118</sup><br>- 再開<sup>1181</sup><br>- 再開<sup>118</sup>

**直顧重重直通** 

**直開圖圖圖圖圖** 

**画画画画画**<br>画画画画画画画

画面画画画画

疆

**《三十五月三日》 医三月二月三日 医血管膜炎 医血管膜炎 医血管膜炎 医血管腹股沟 医血管腹股沟 医血管腹股沟 医血管腹股沟 医血管腹股沟 医血管腹股沟 医血管腹股沟 医血管腹股沟 医血管腹股沟 医血管上皮** 

**主流 医血管膜炎 医血管膜炎 医血管膜炎 医血管膜炎 医血管膜炎 医血管膜炎 医血管神经细胞 医血管神经细胞** 

Kommunearkivinstitusjonenes Digitale RessursSenter

#### **KDRS digitalt depot Del 5 - Depottilgang 26. og 27. januar 2021**

#### EPP - Access

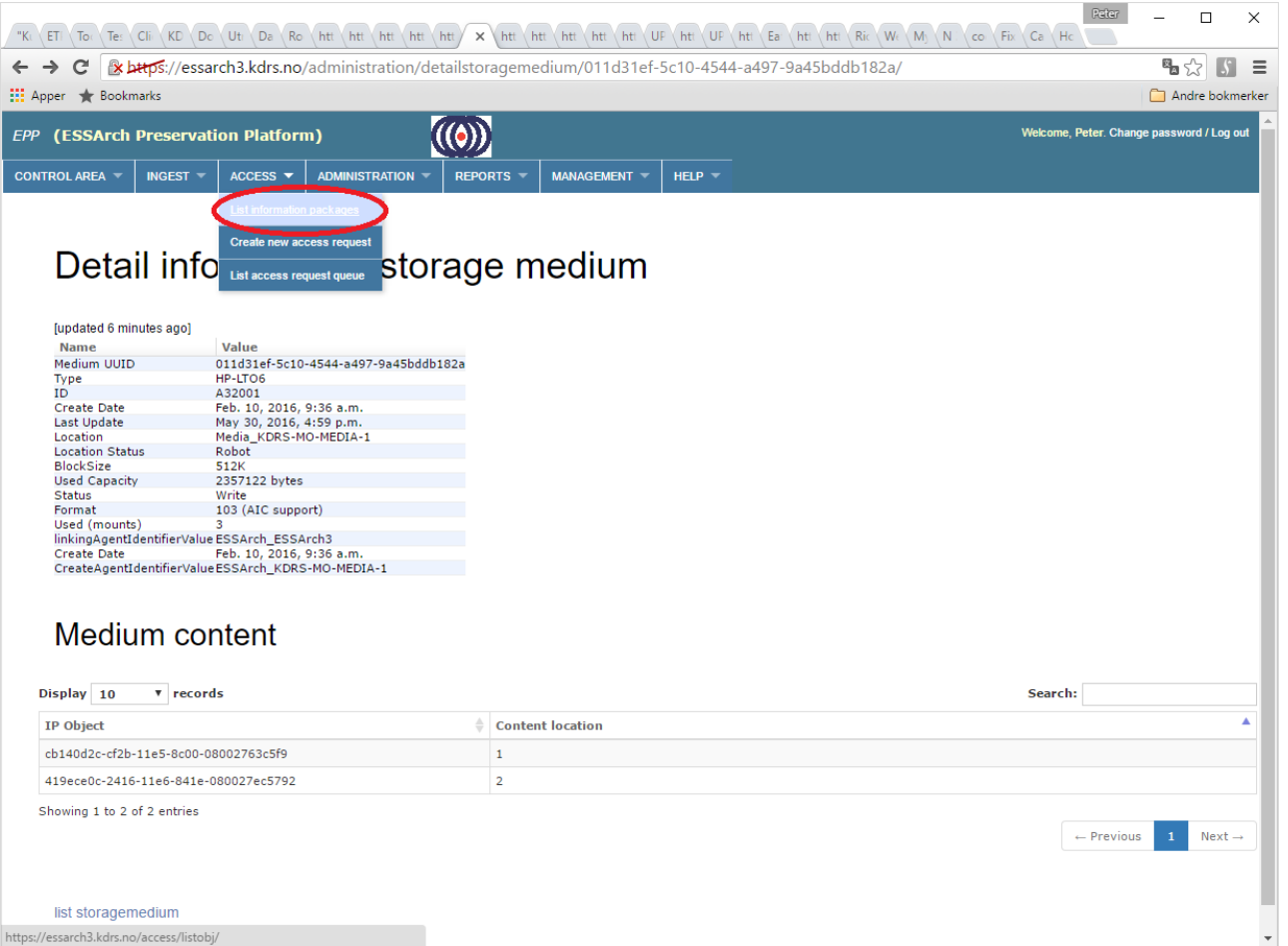

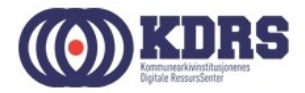

#### EPP – Access – Liste arkivpakker

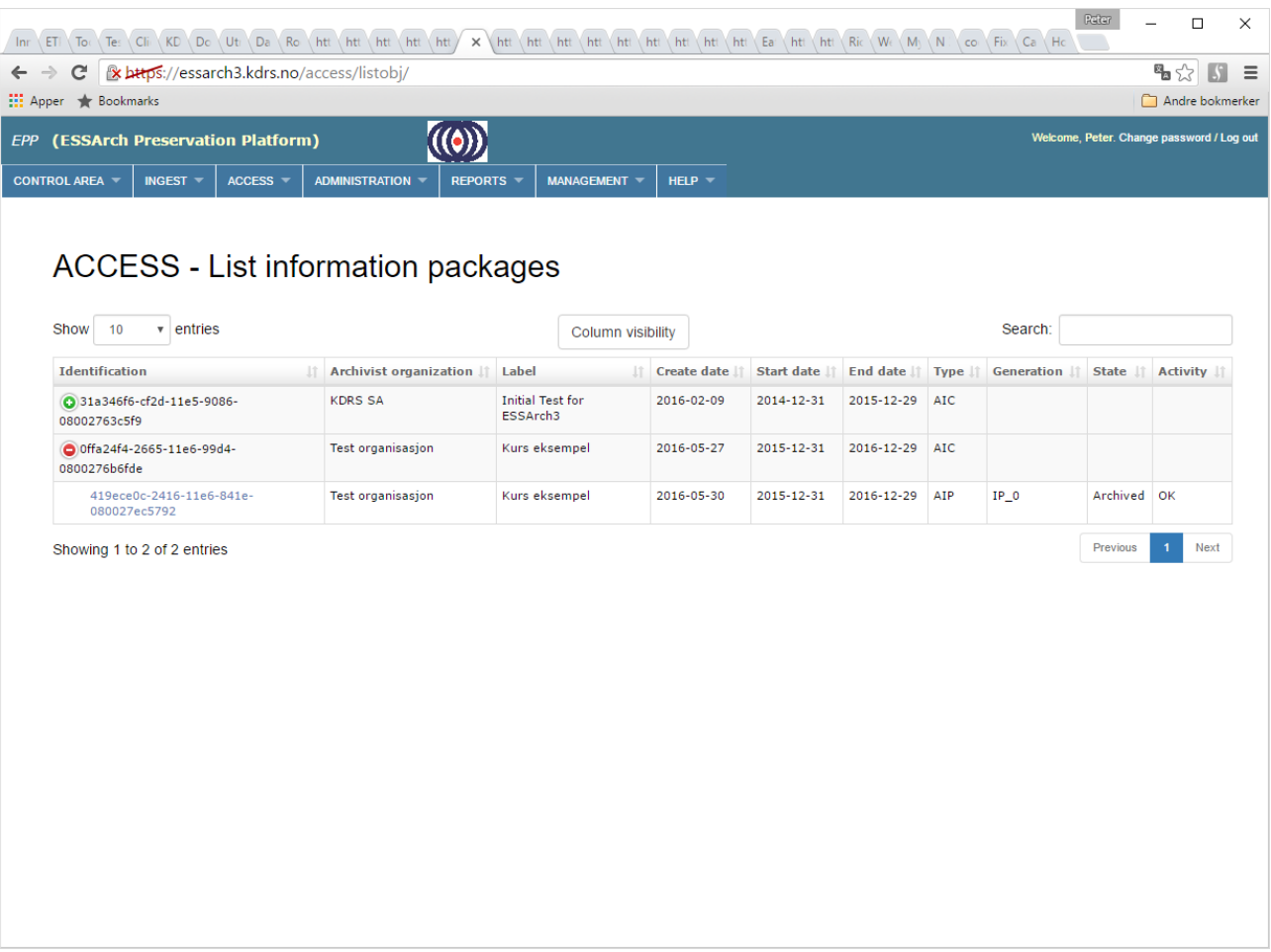

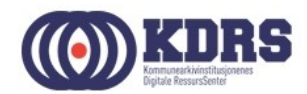

#### EPP - Hent ut arkivpakke

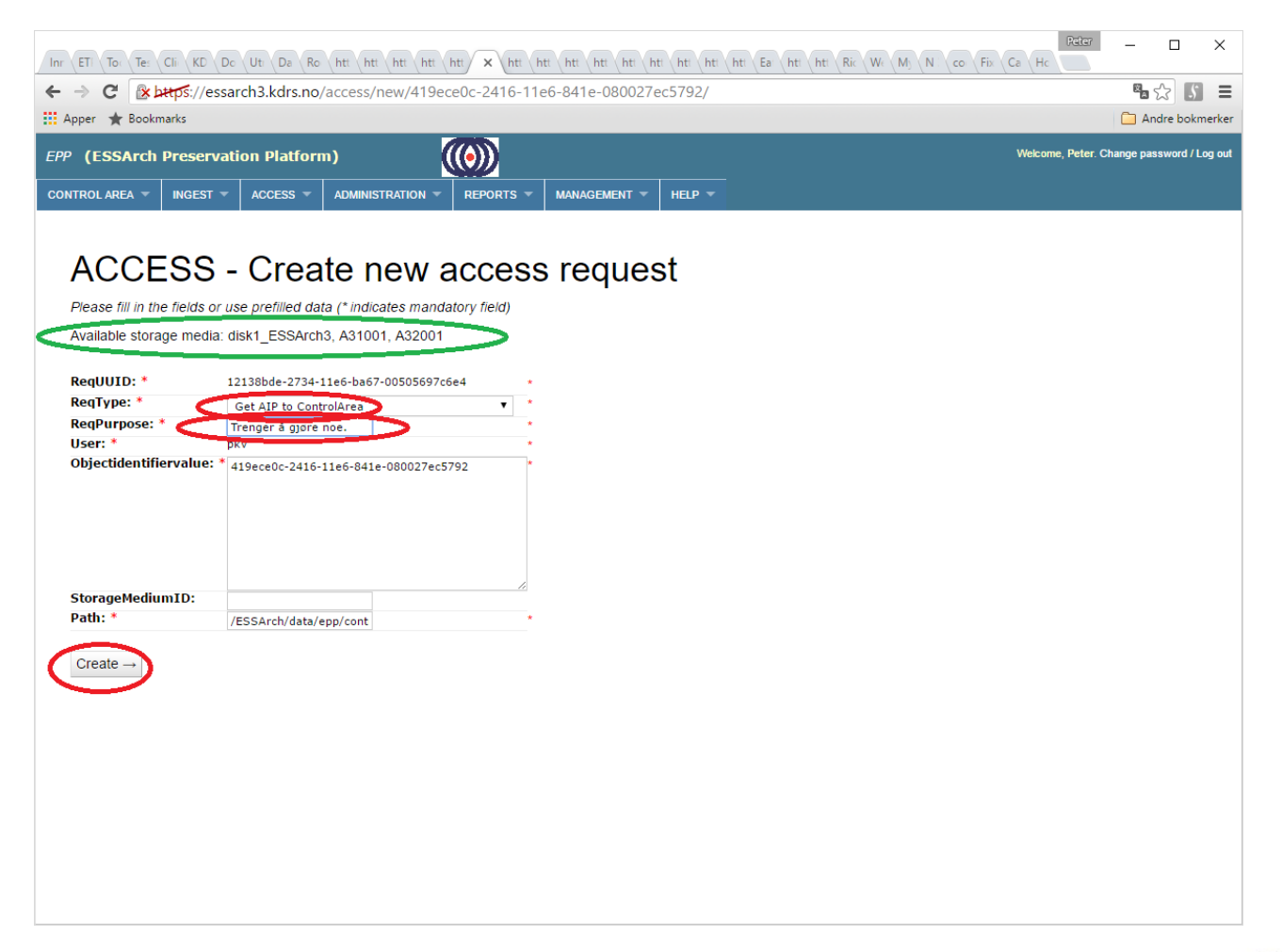

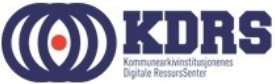

#### EPP – Hent ut arkivpakke

Typer forespørsler

- Get AIP to ControlArea For å gjøre endring på pakke -> Control Area
- Generate DIP (tre varianter) Endre "Path" til din work area: /ESSArch/data/epp/work/*<brukernavn>*

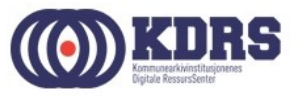

#### EPP - arkivpakke hentet

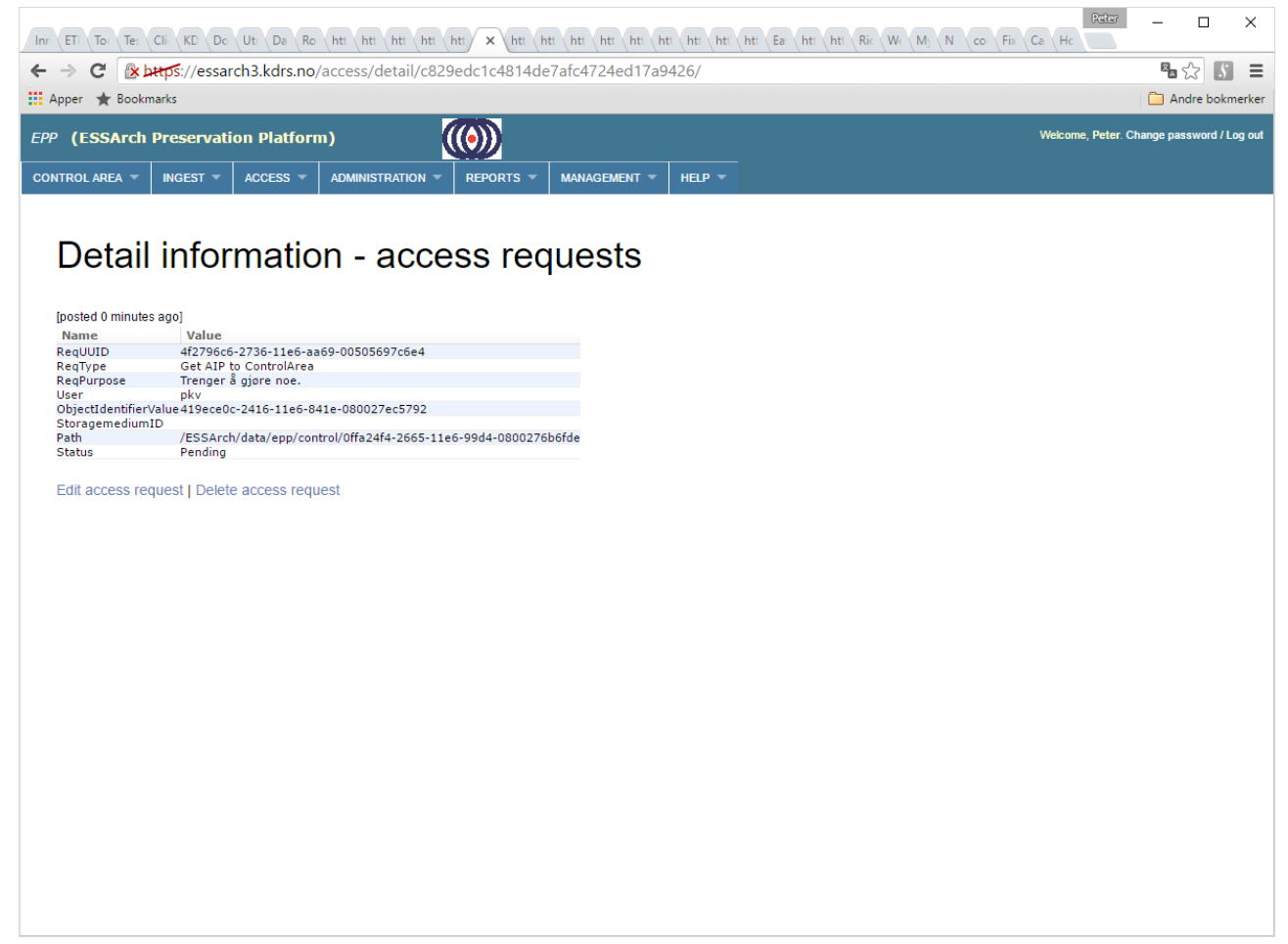

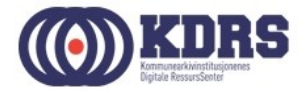

#### EPP - sjekk aksesskø

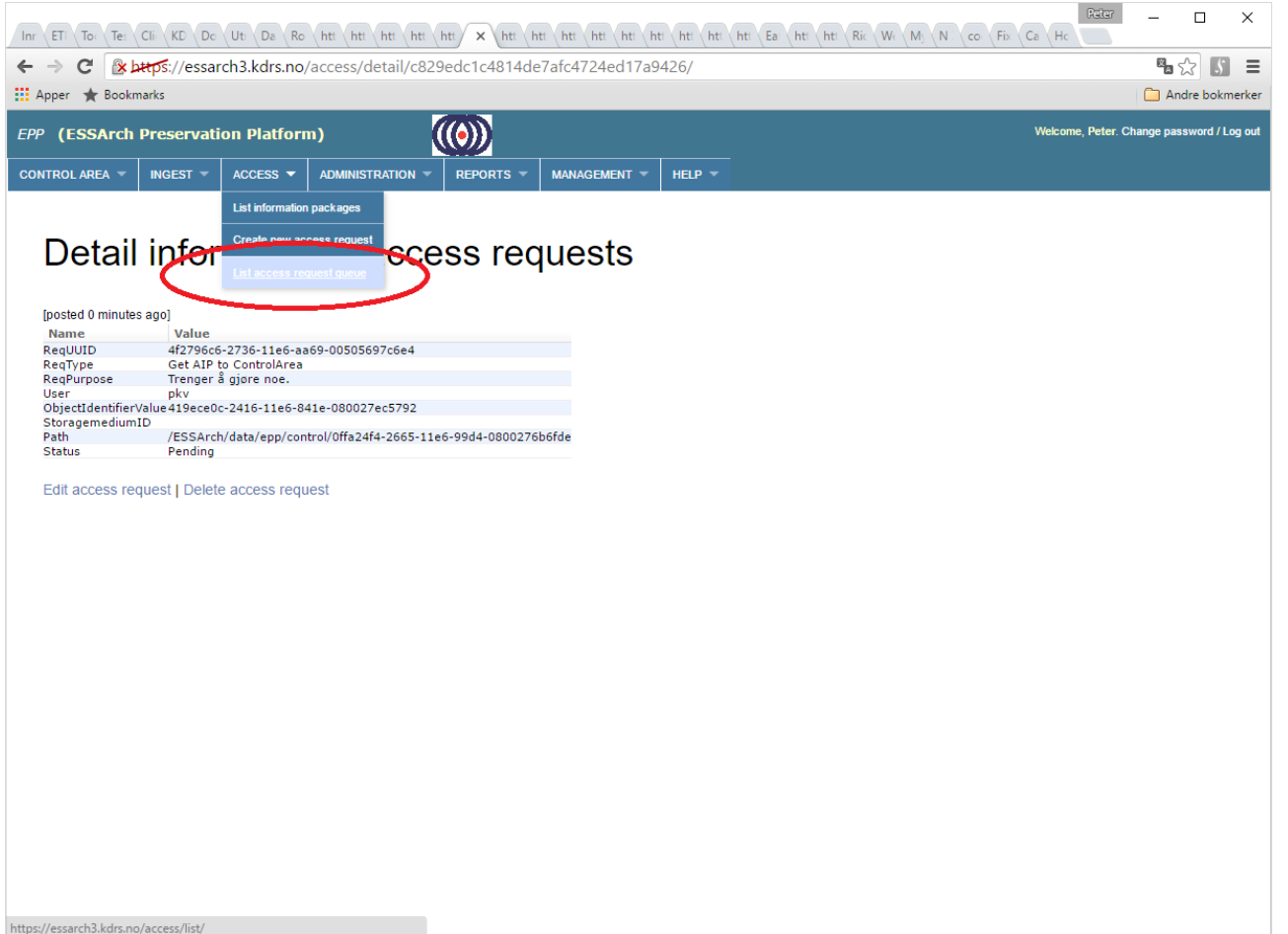

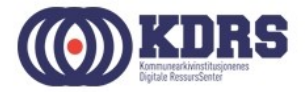

#### EPP – aksessforespørsel ferdig

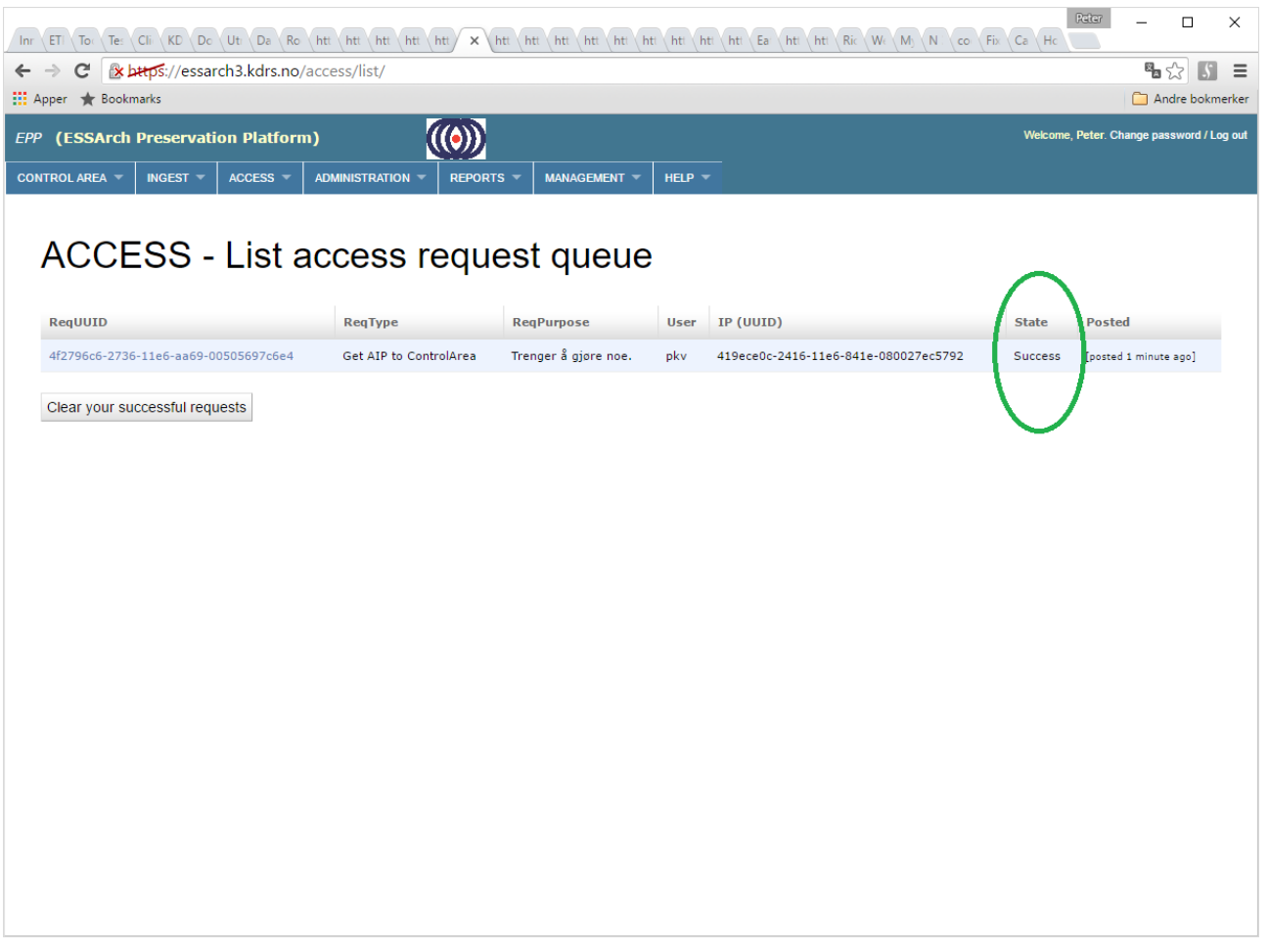

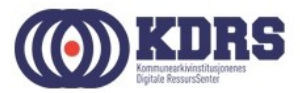

#### EPP - Diffcheck

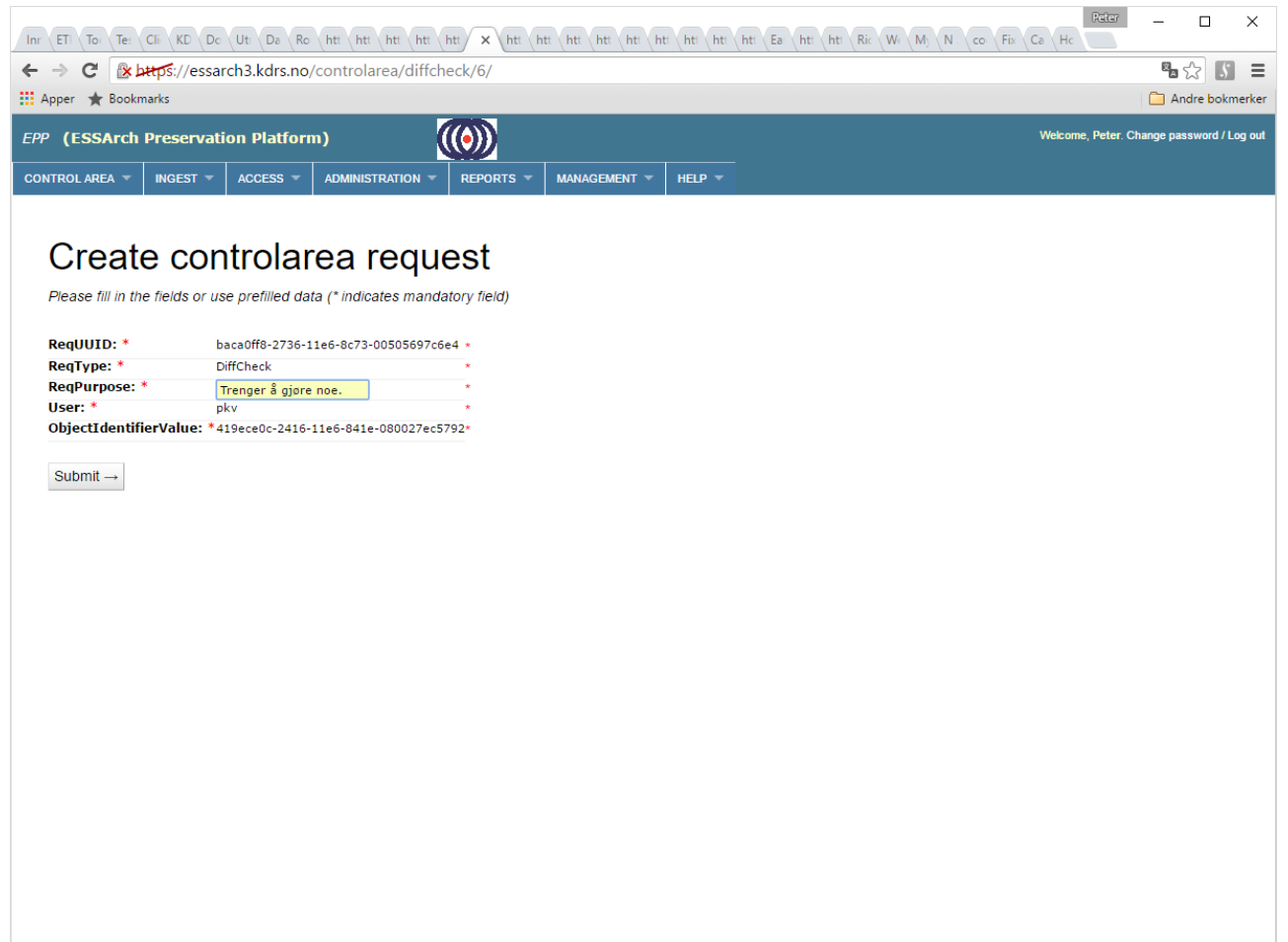

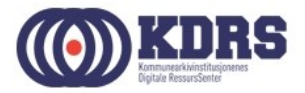

#### EPP - Diffcheck, forts.

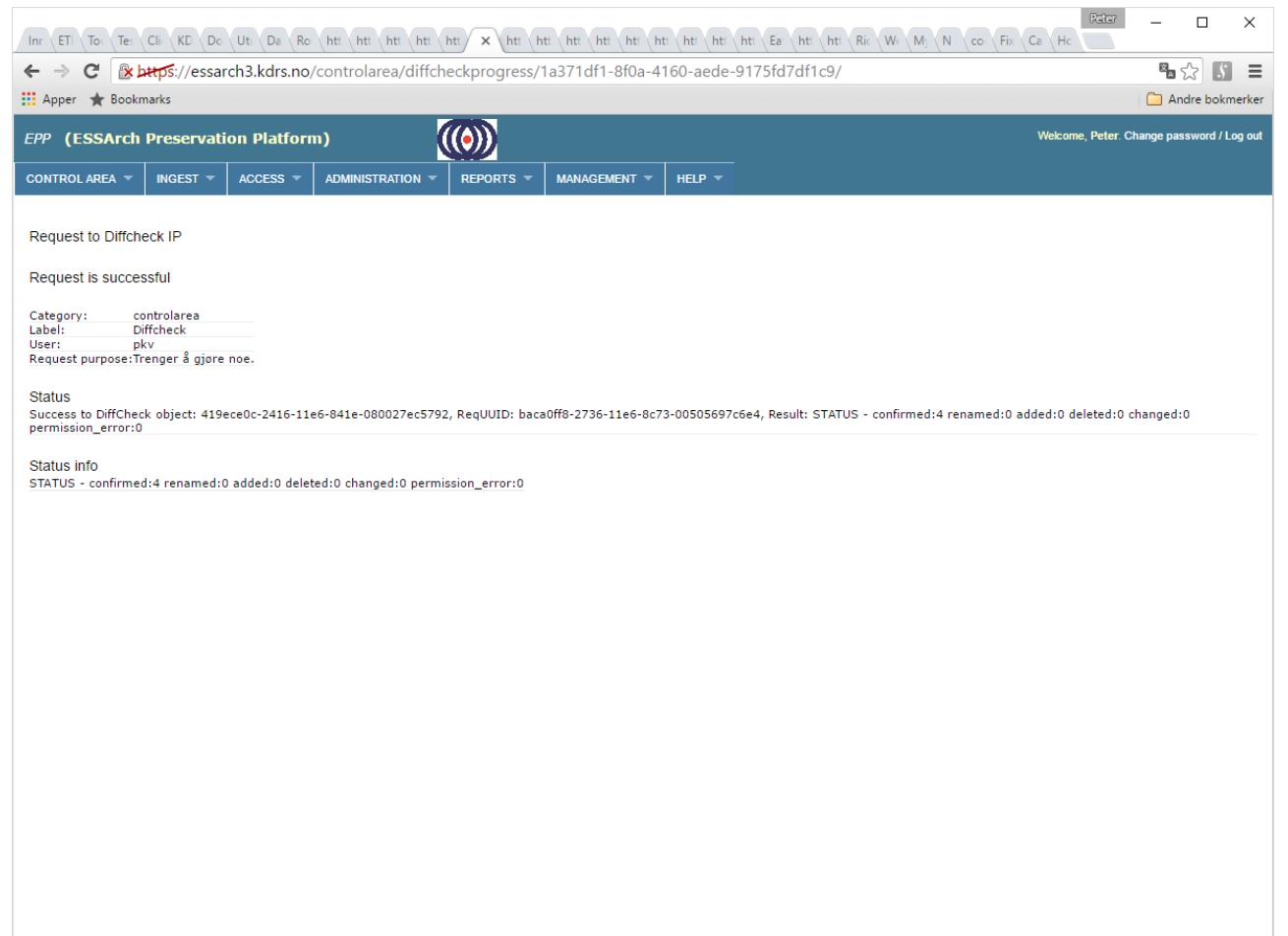

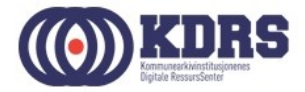

#### EPP – Controll area menu

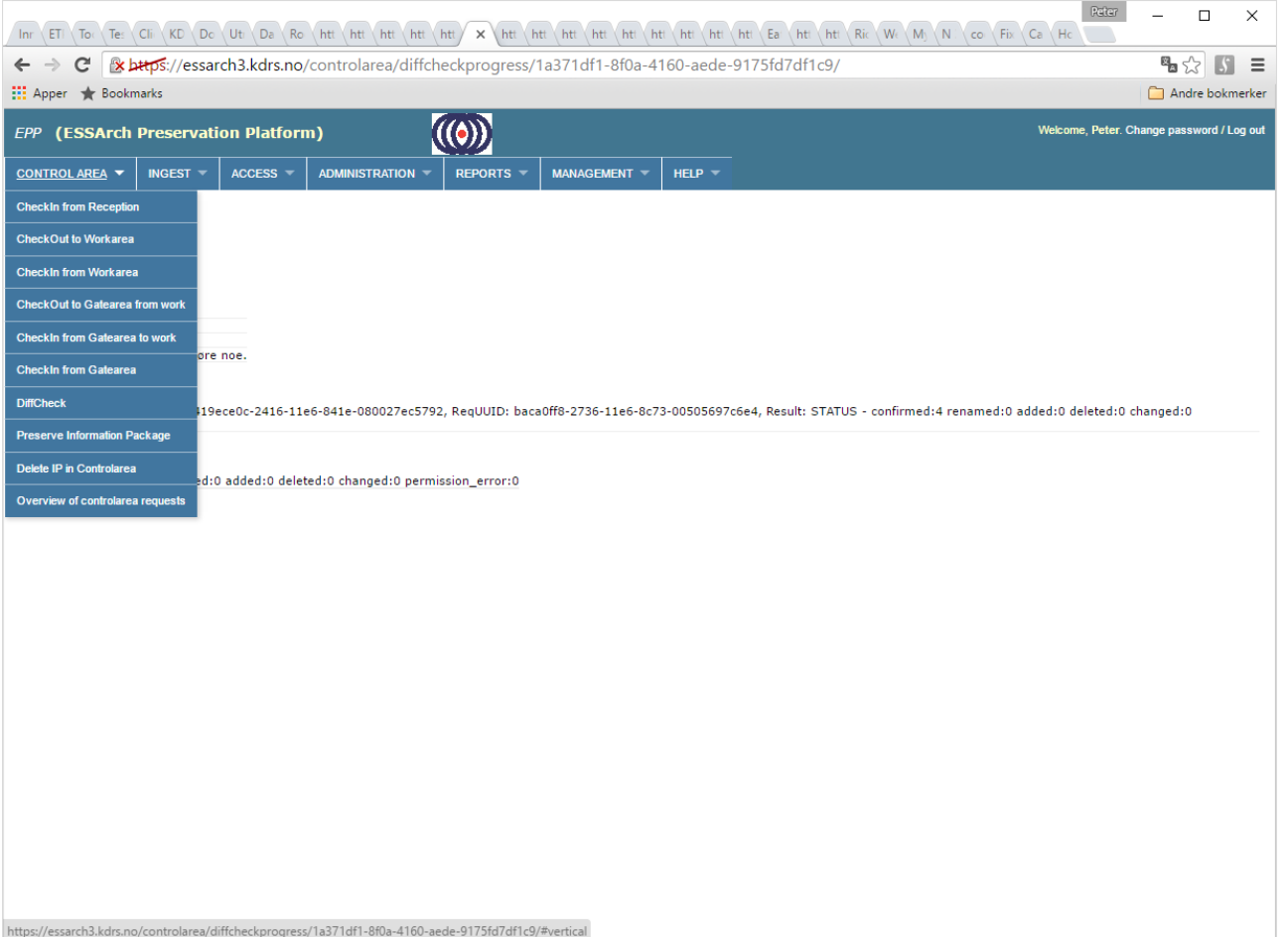

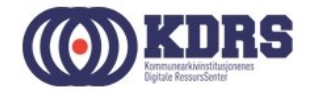

#### EPP – Checkout to work area

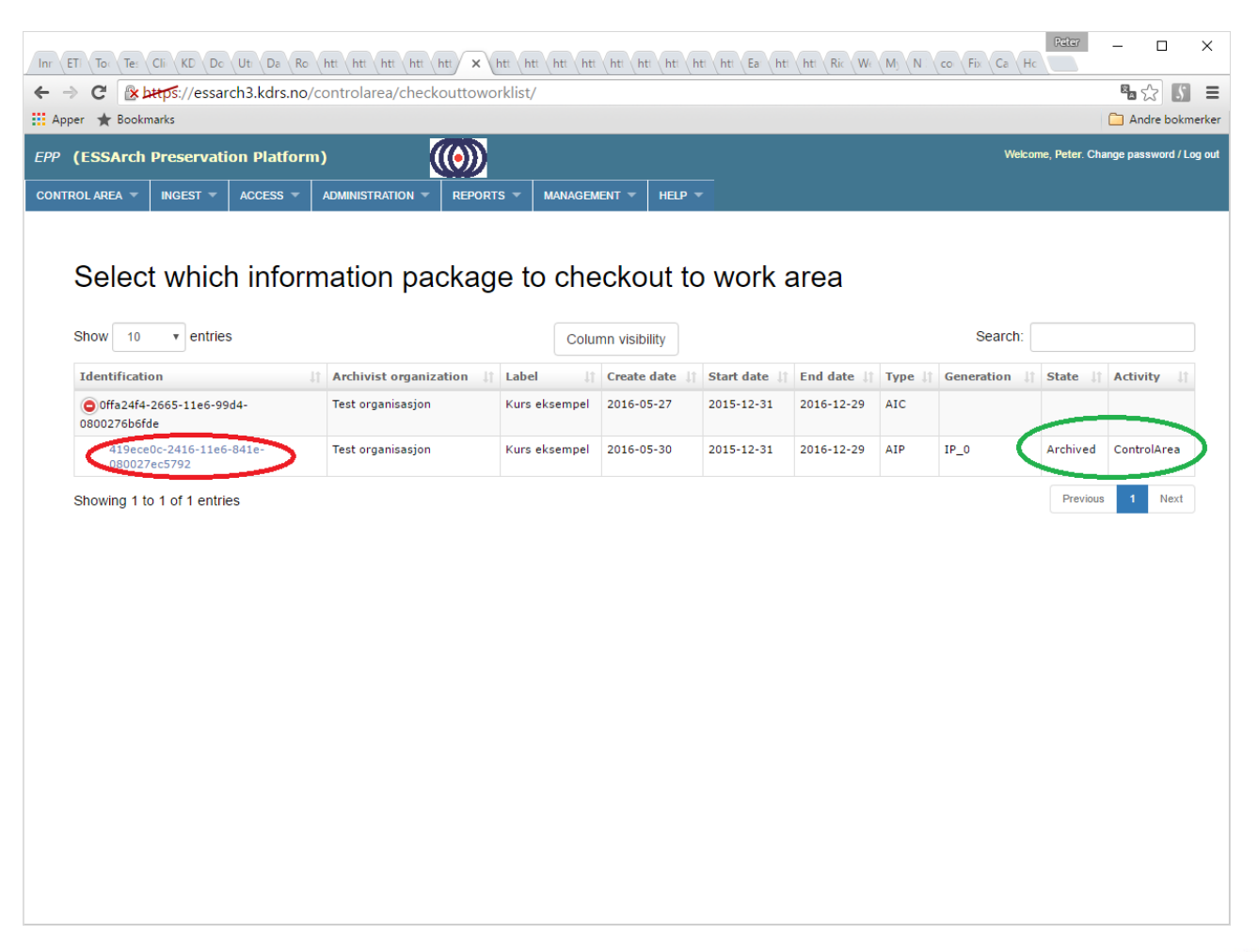

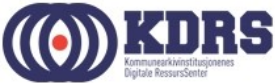

#### EPP – Checkout, forts.

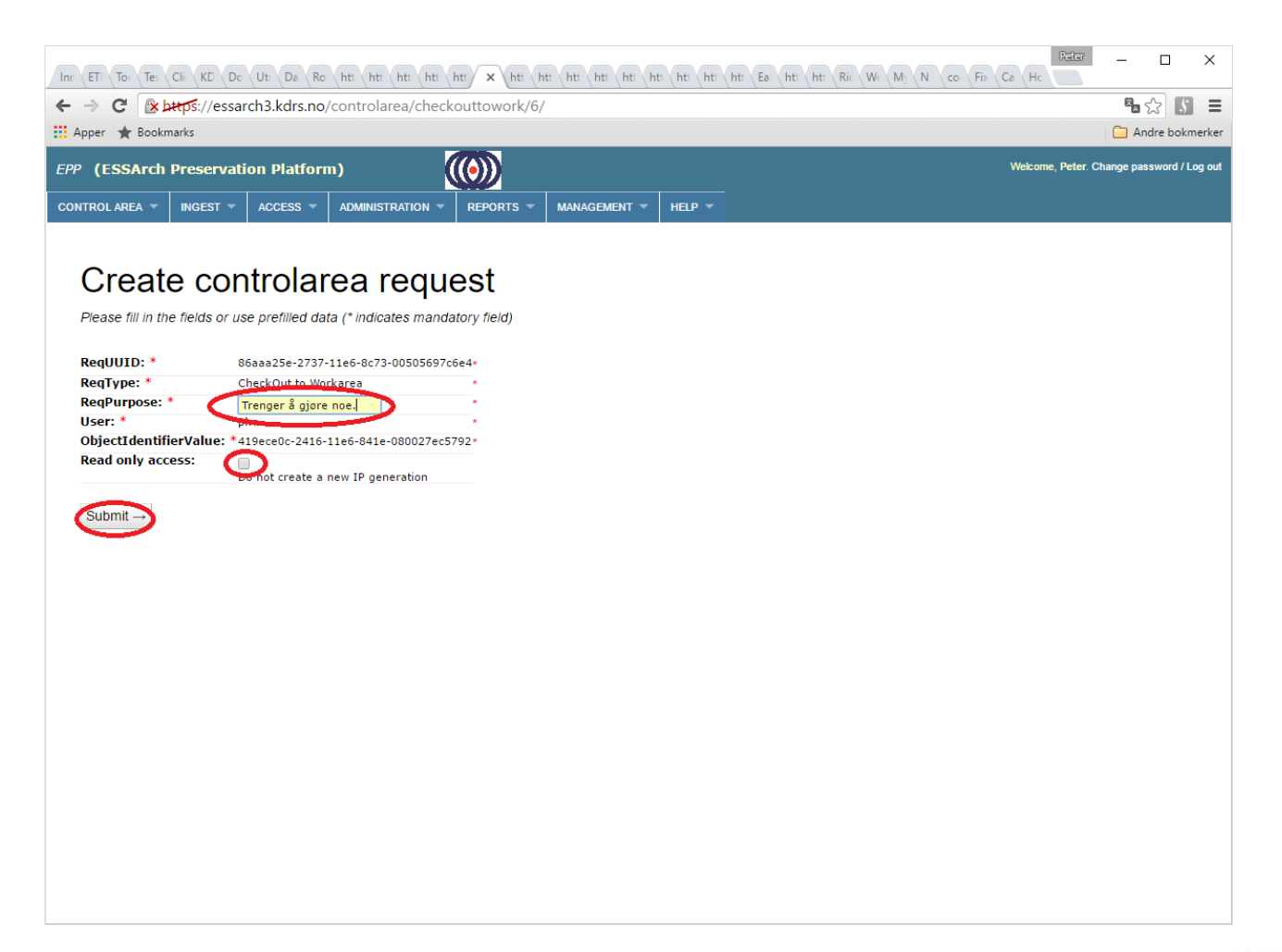

8888

<u>. . . . . . . . . . . . .</u>

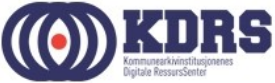

#### EPP - Checkout, success

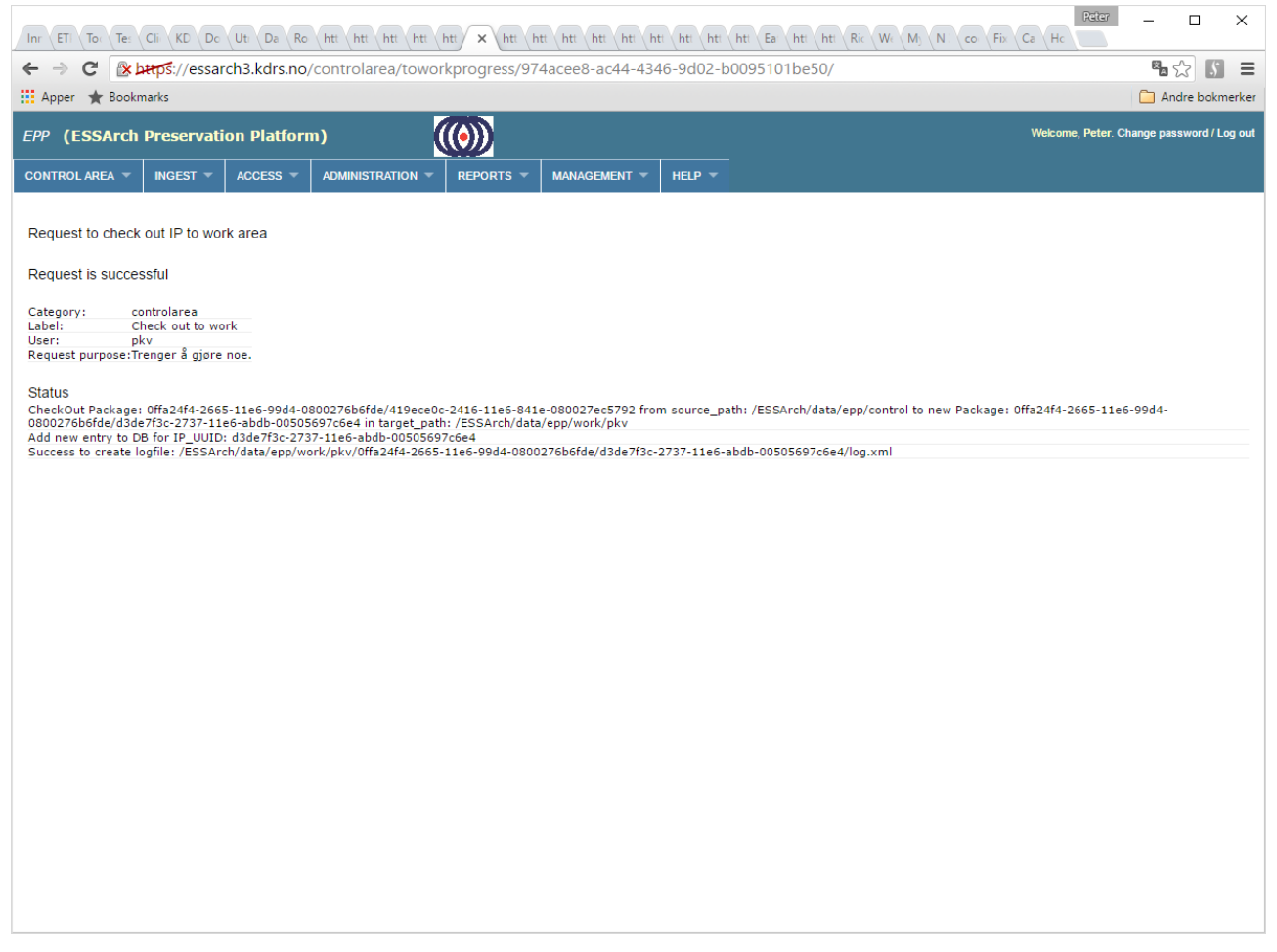

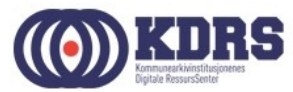

## Tilgang til Work area.

- Windows filutforsker direkte mot mappen (som er delt fra serveren).
- Hent ned en kopi til egen PC med FileZilla eller liknende.

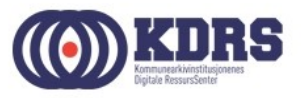

#### Windows filutforsker

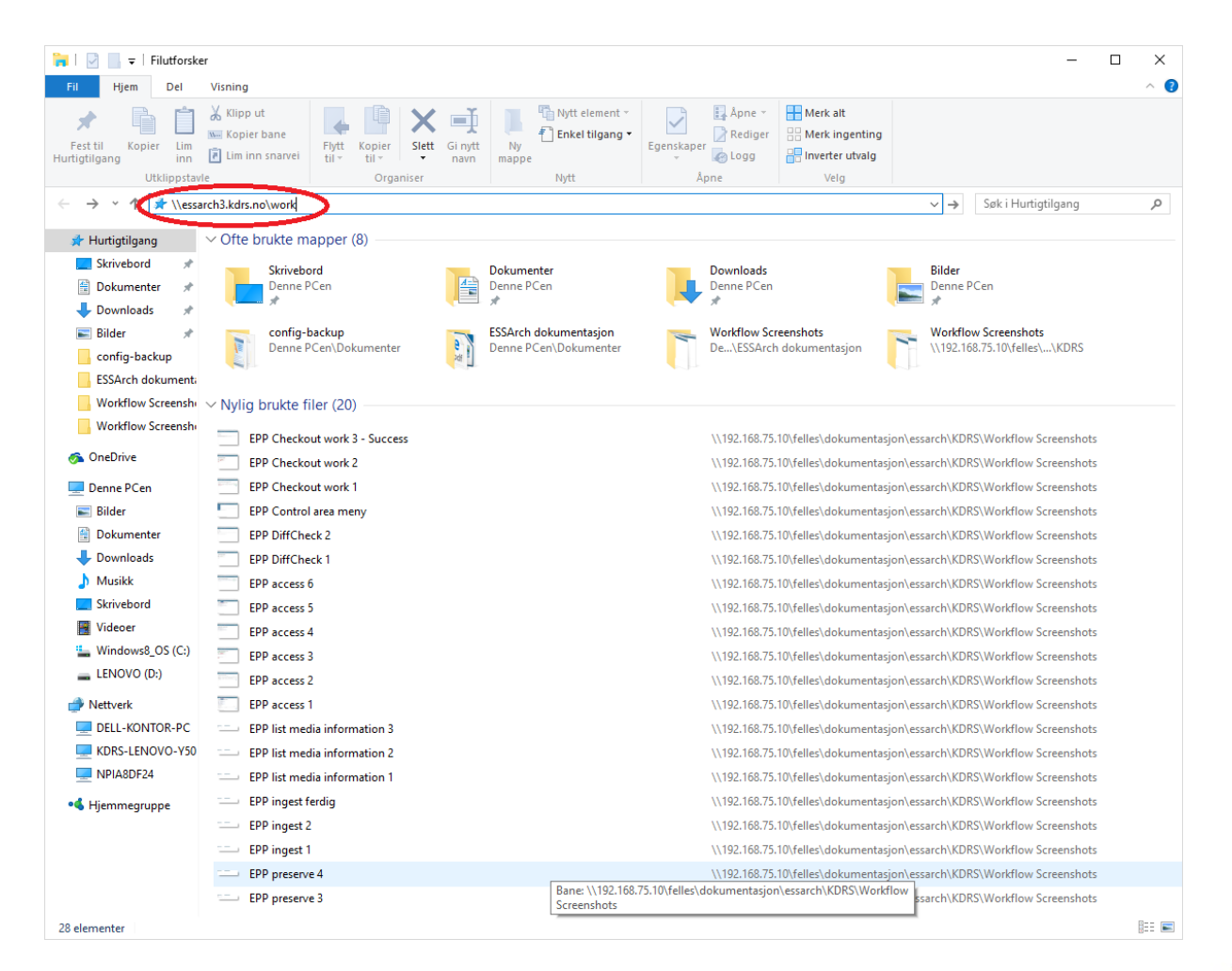

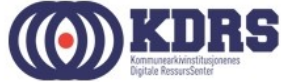

#### $$ ..............

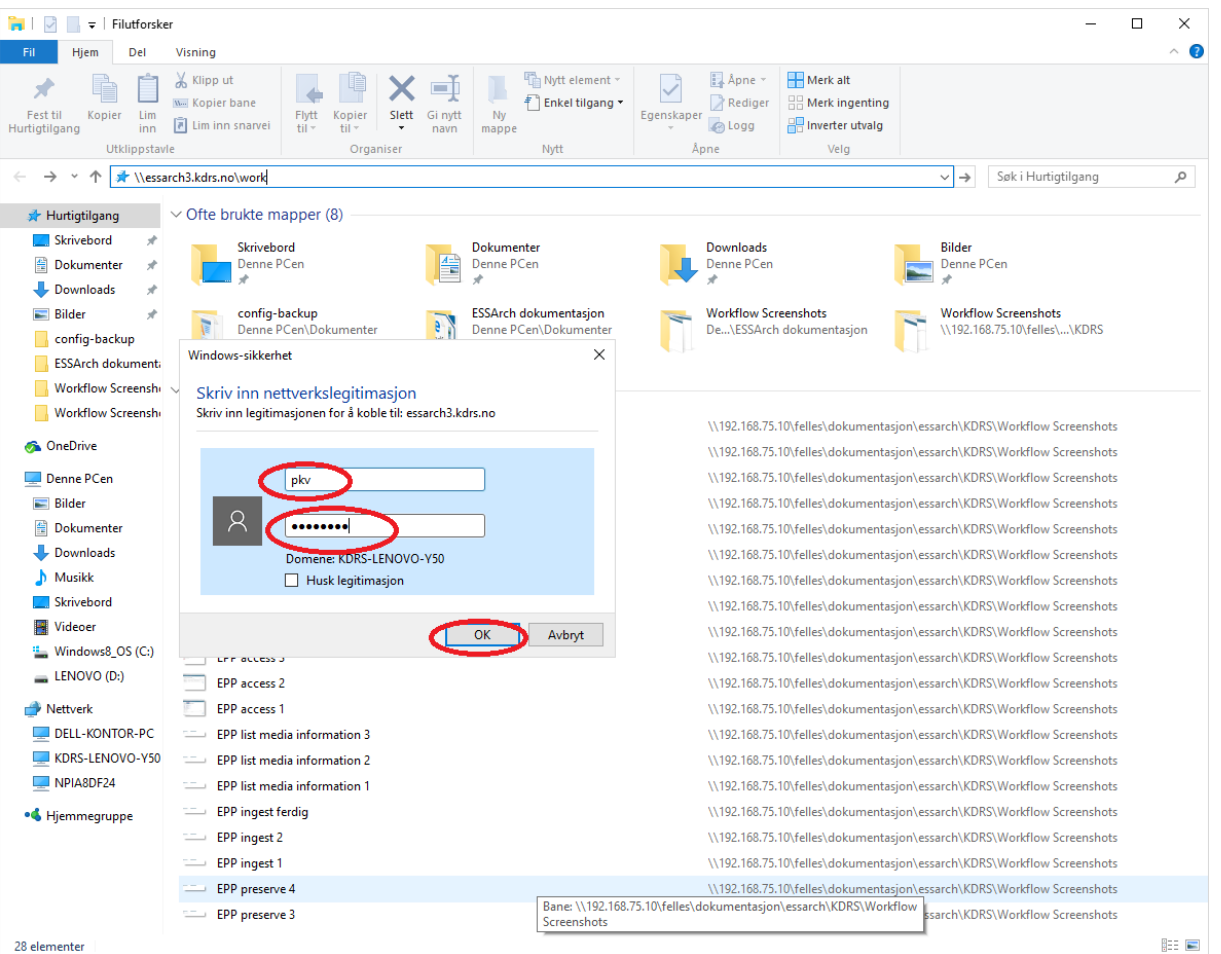

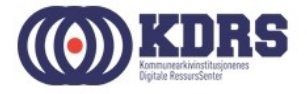

#### ..................................

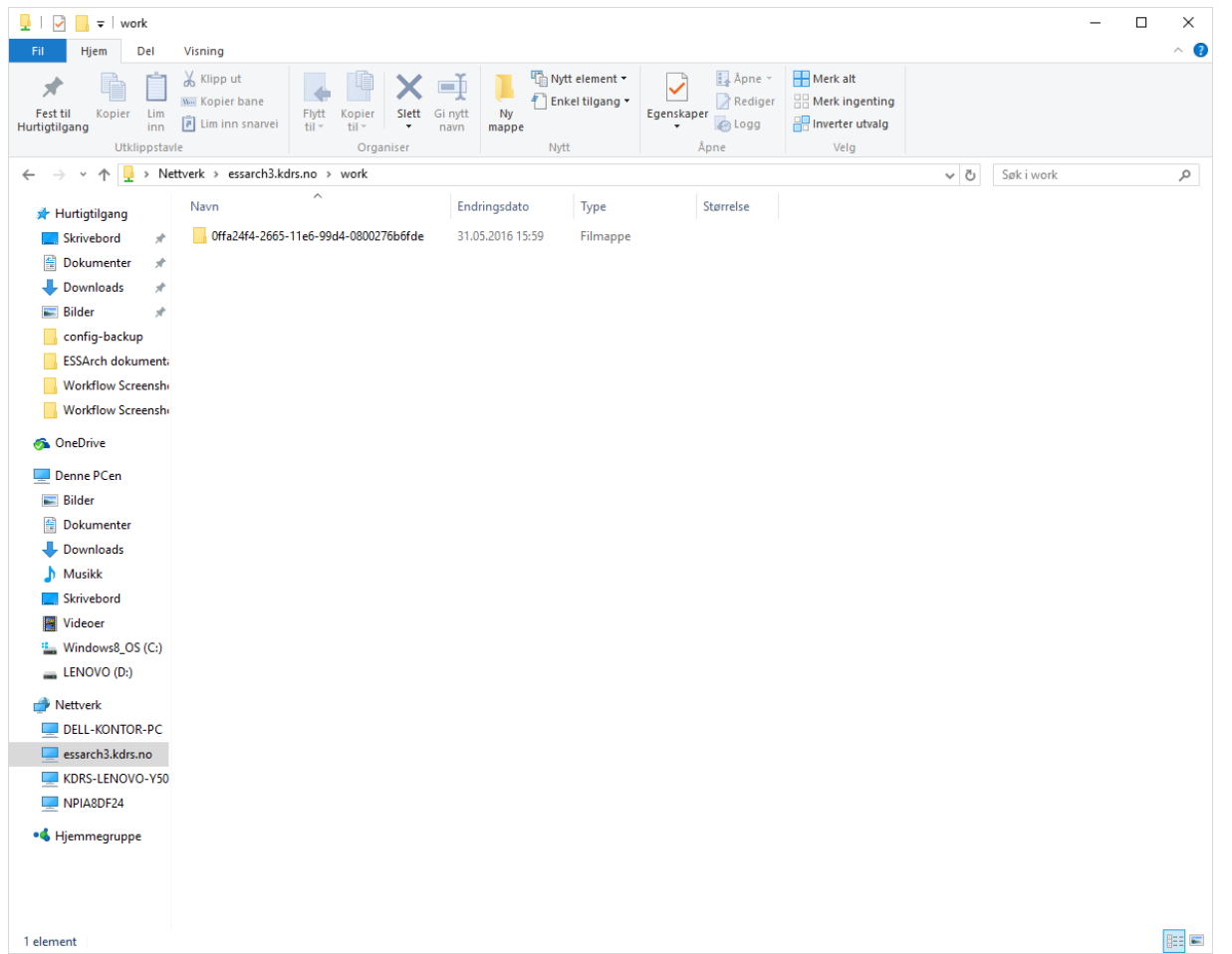

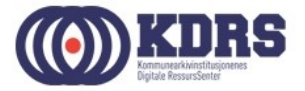

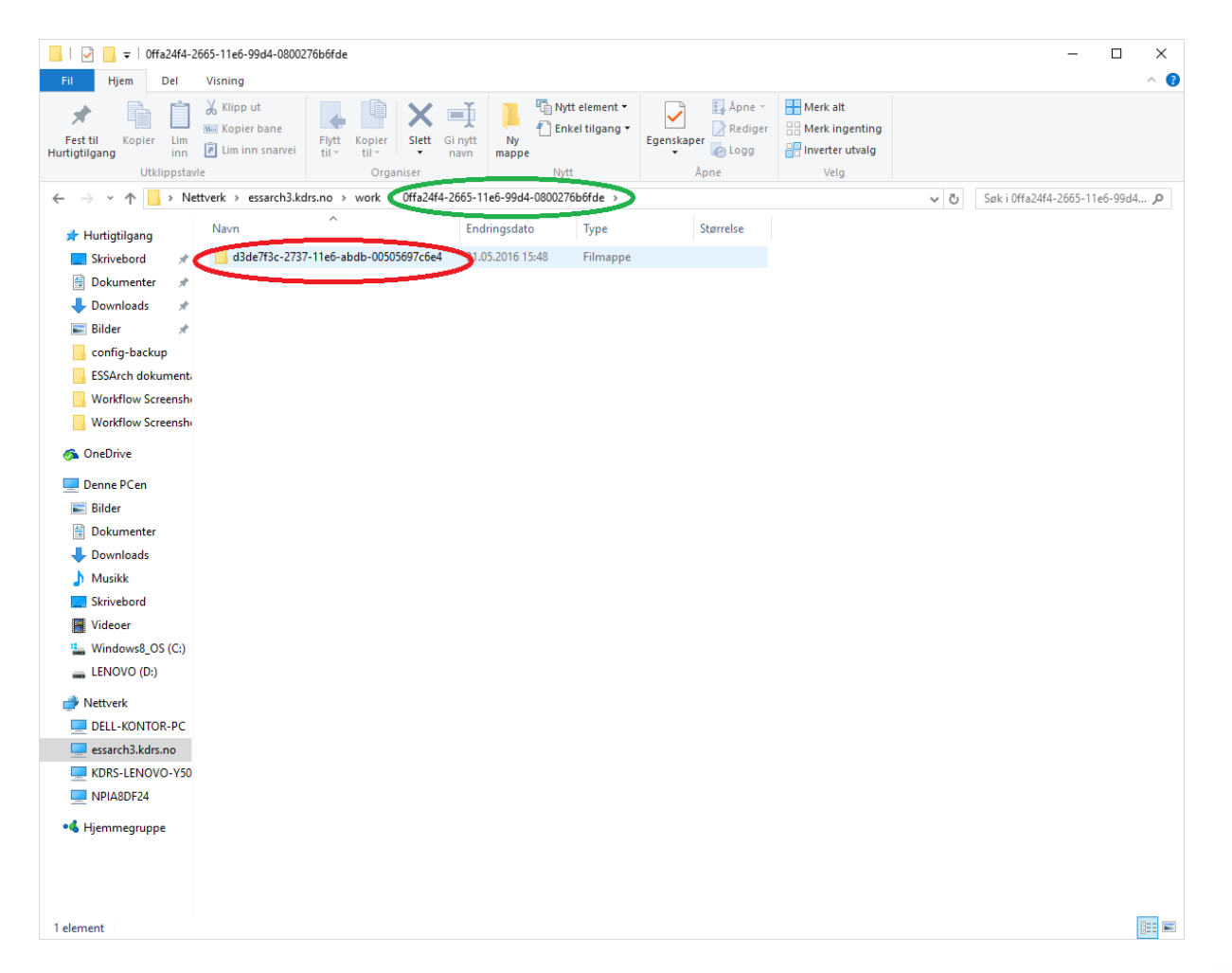

 $$ 

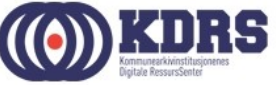

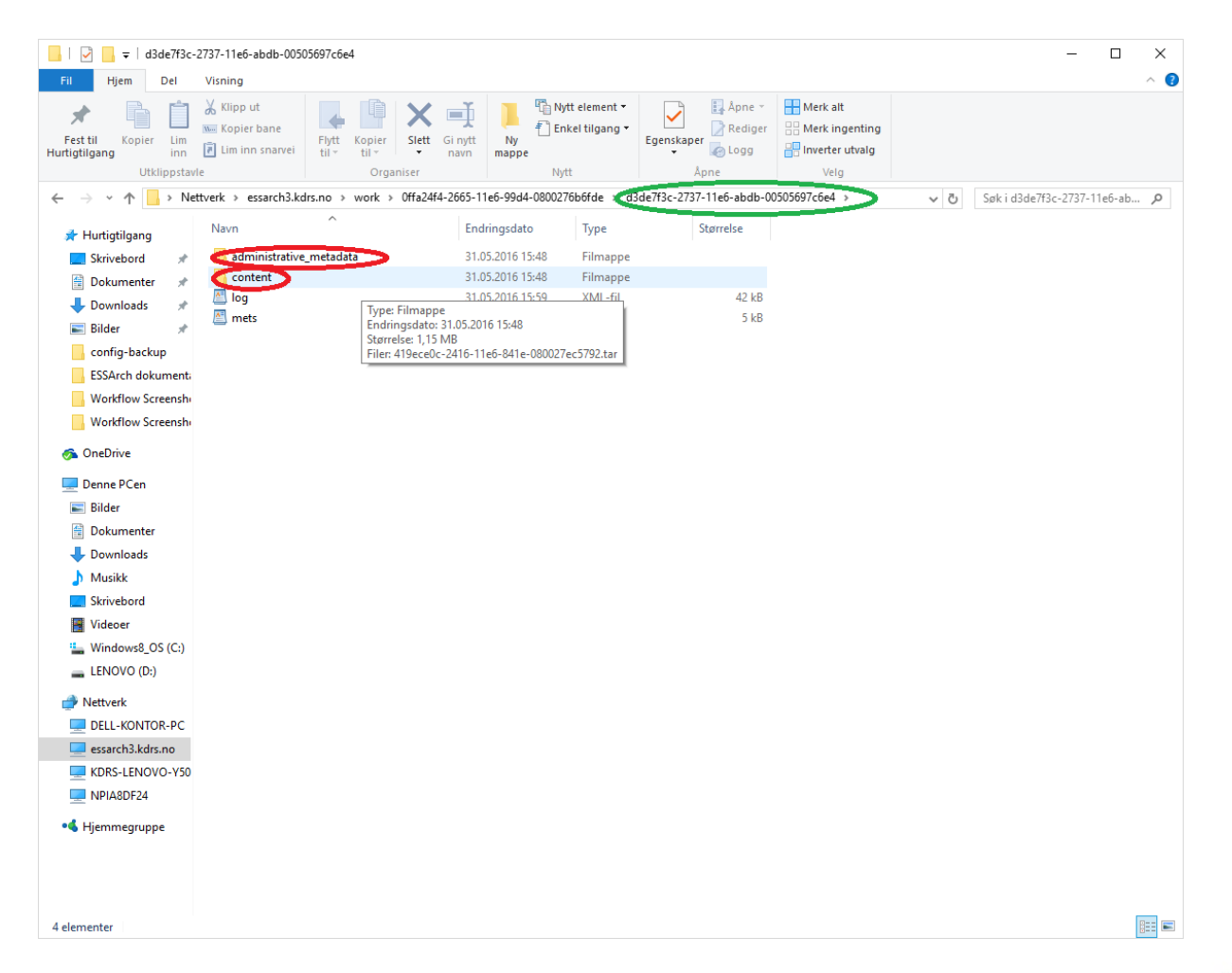

..............

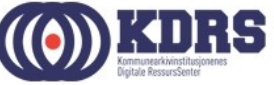

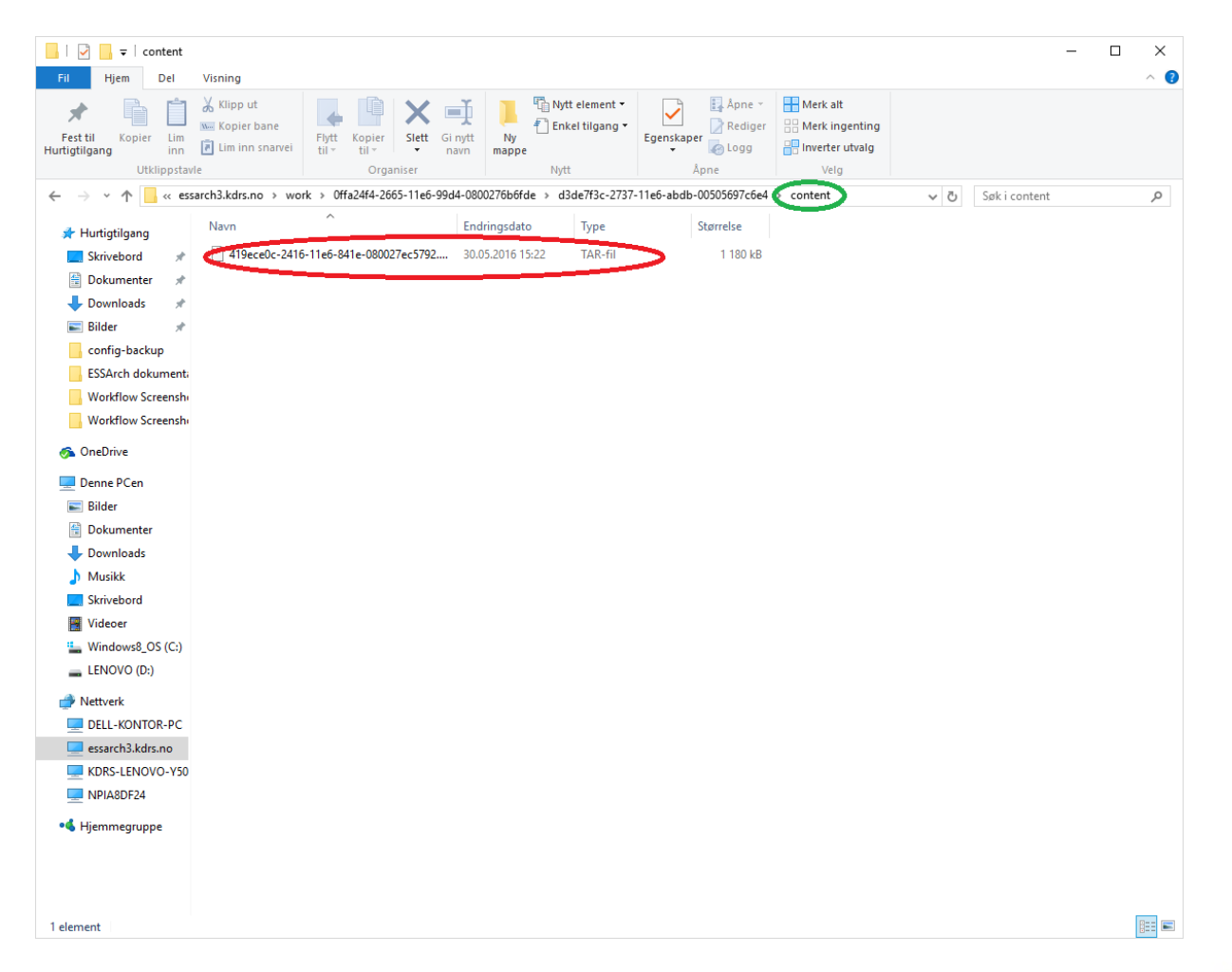

 $$ 

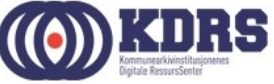

#### EPP – Checkin from work area

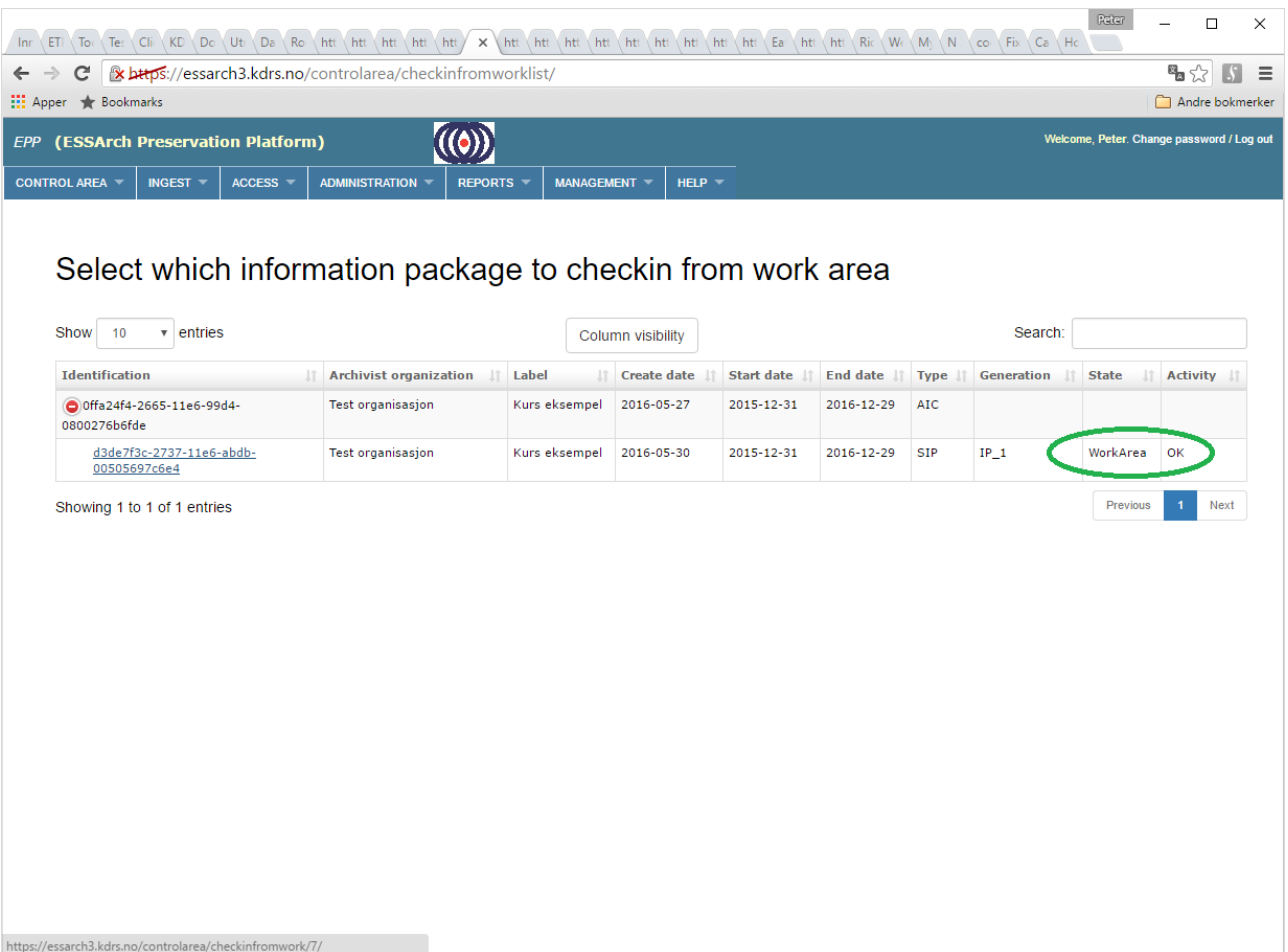

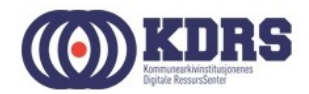

### EPP – Checkin from work, forts.

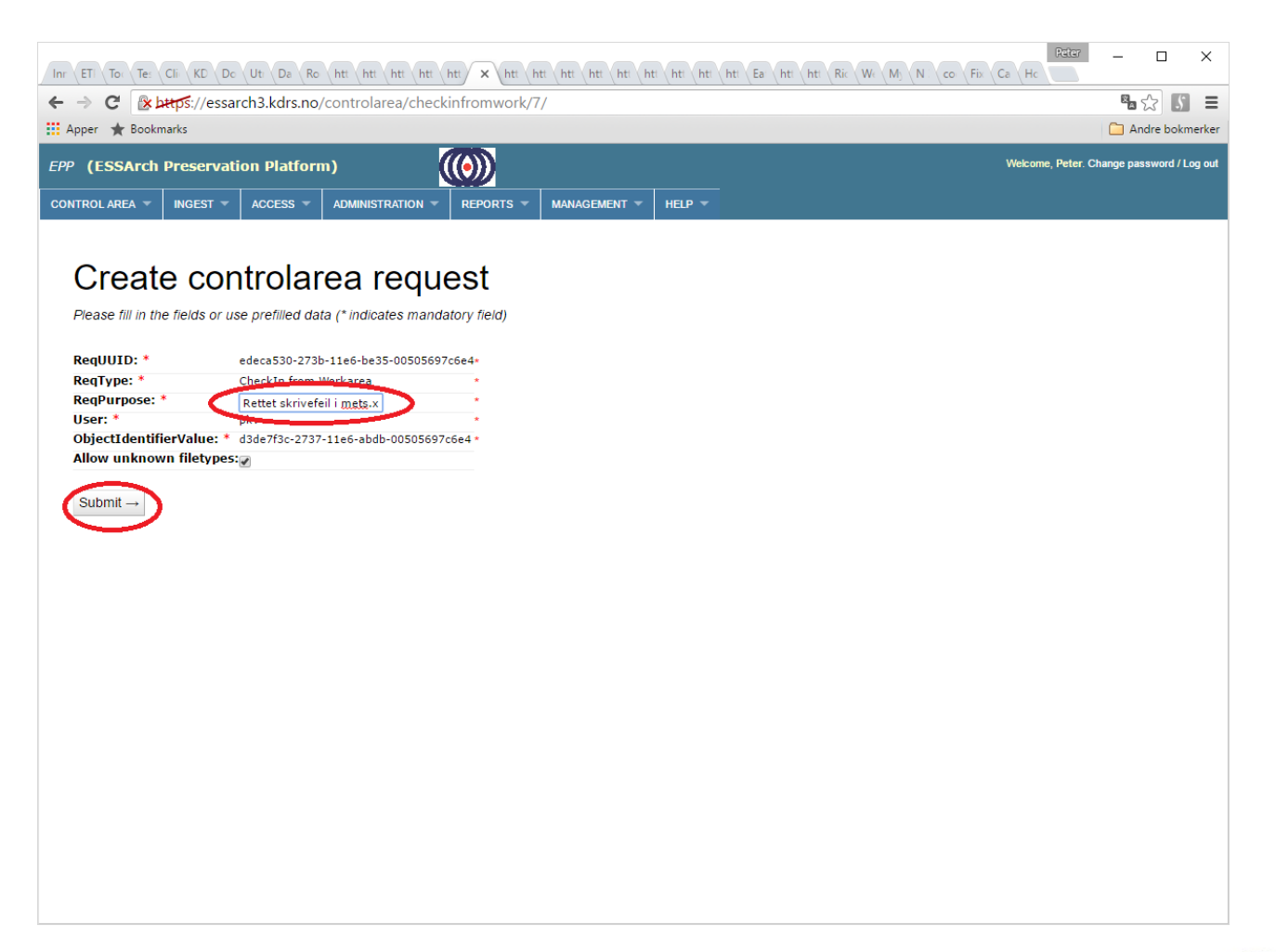

<u>. . . . . . . . . . . . .</u>

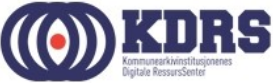

#### EPP - ny diffcheck

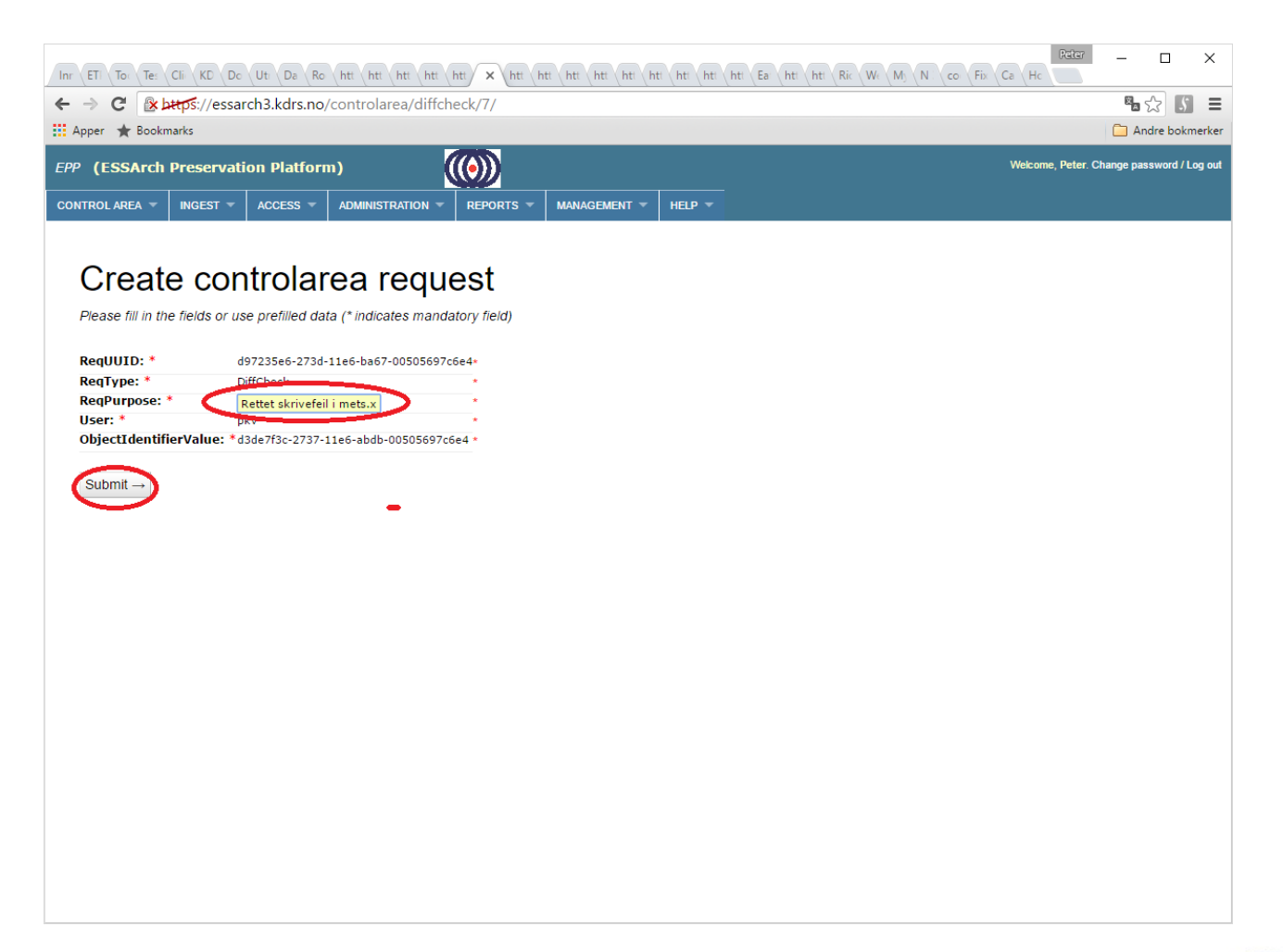

\_\_\_\_\_\_\_\_\_\_\_\_\_\_\_\_\_

..................

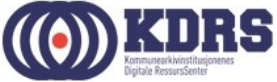

#### EPP - ny diffcheck, forts

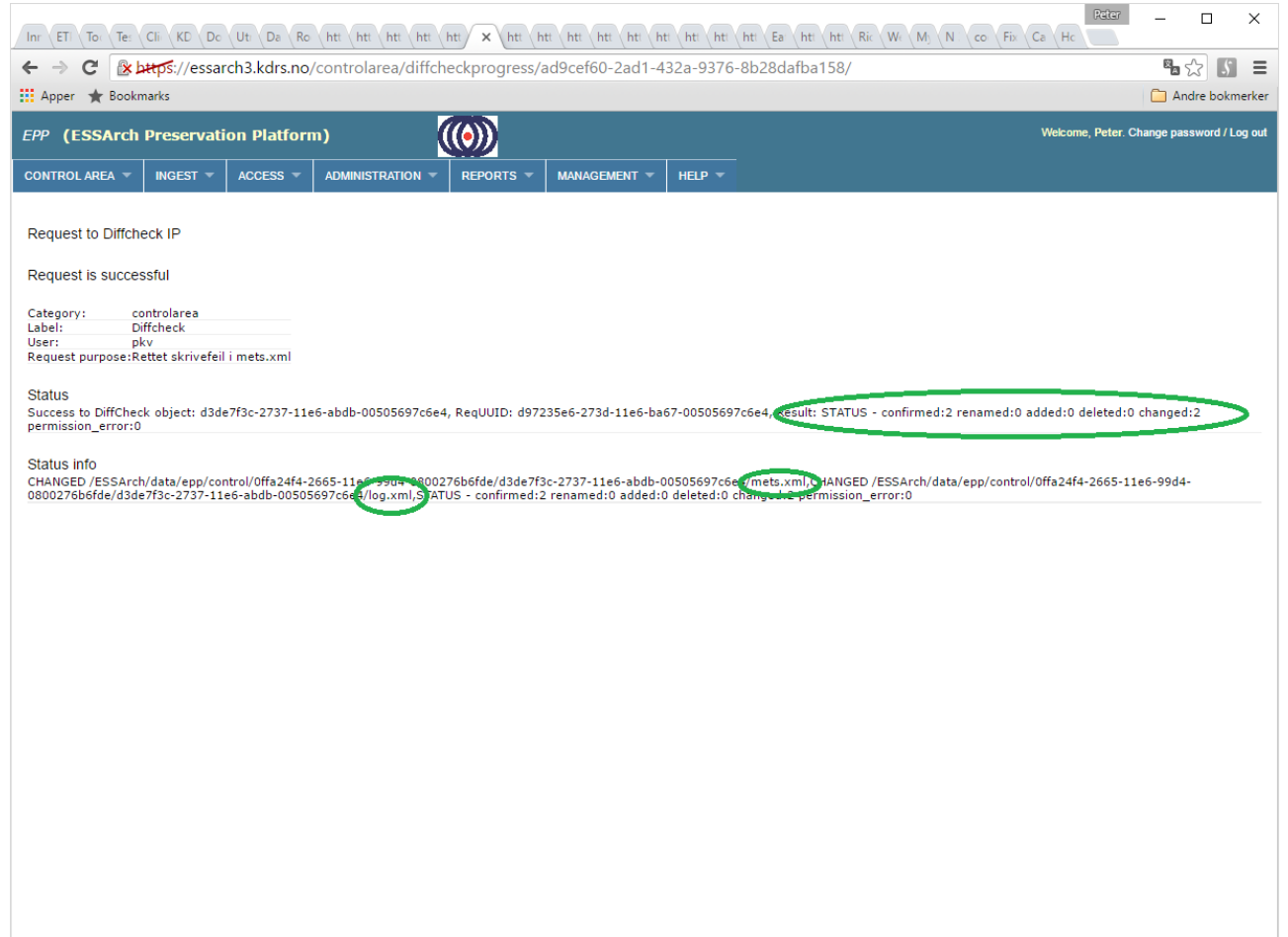

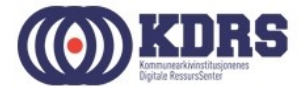

#### EPP – preserver endret pakke

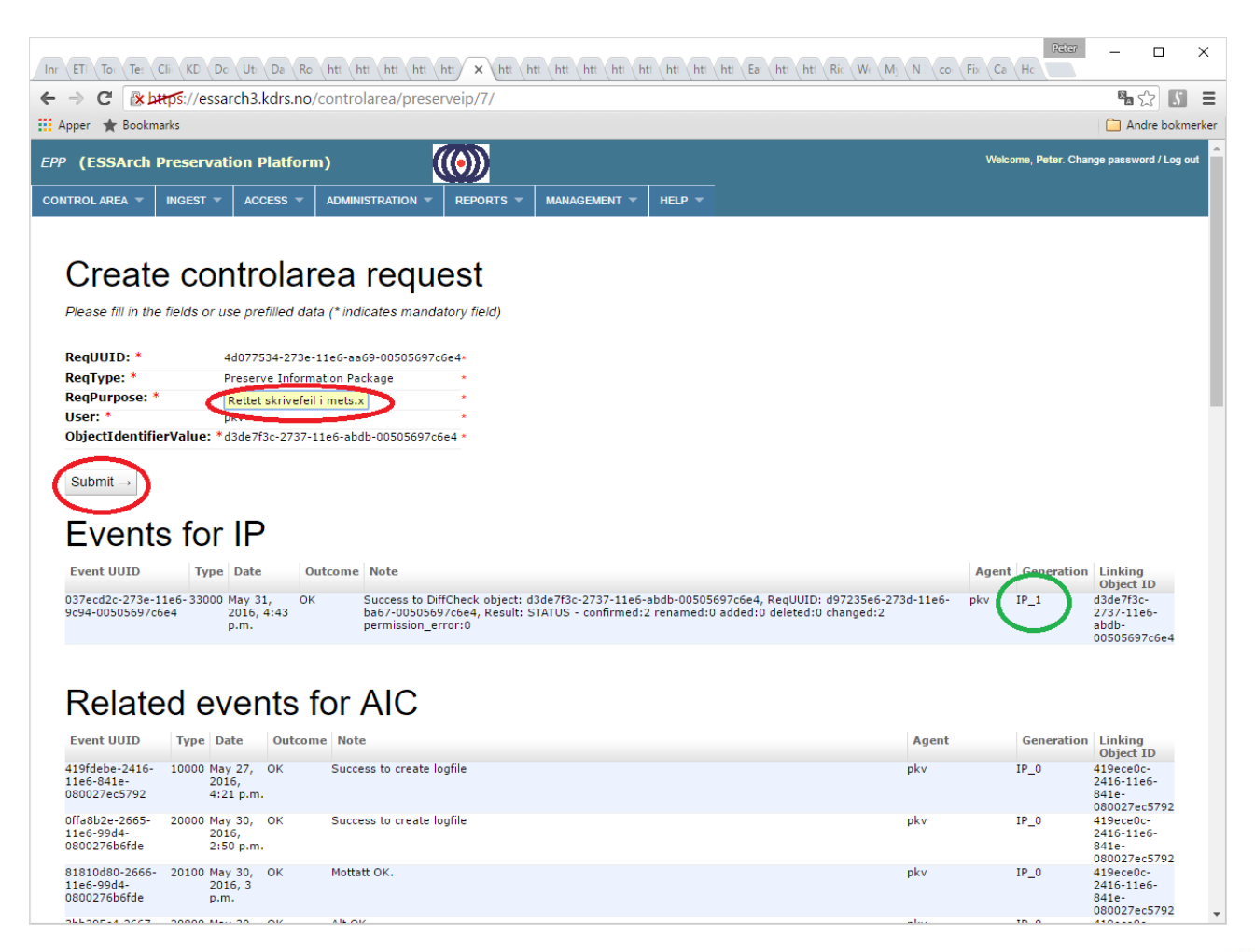

...................

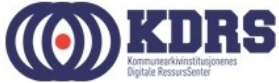

#### EPP – Need of assistance

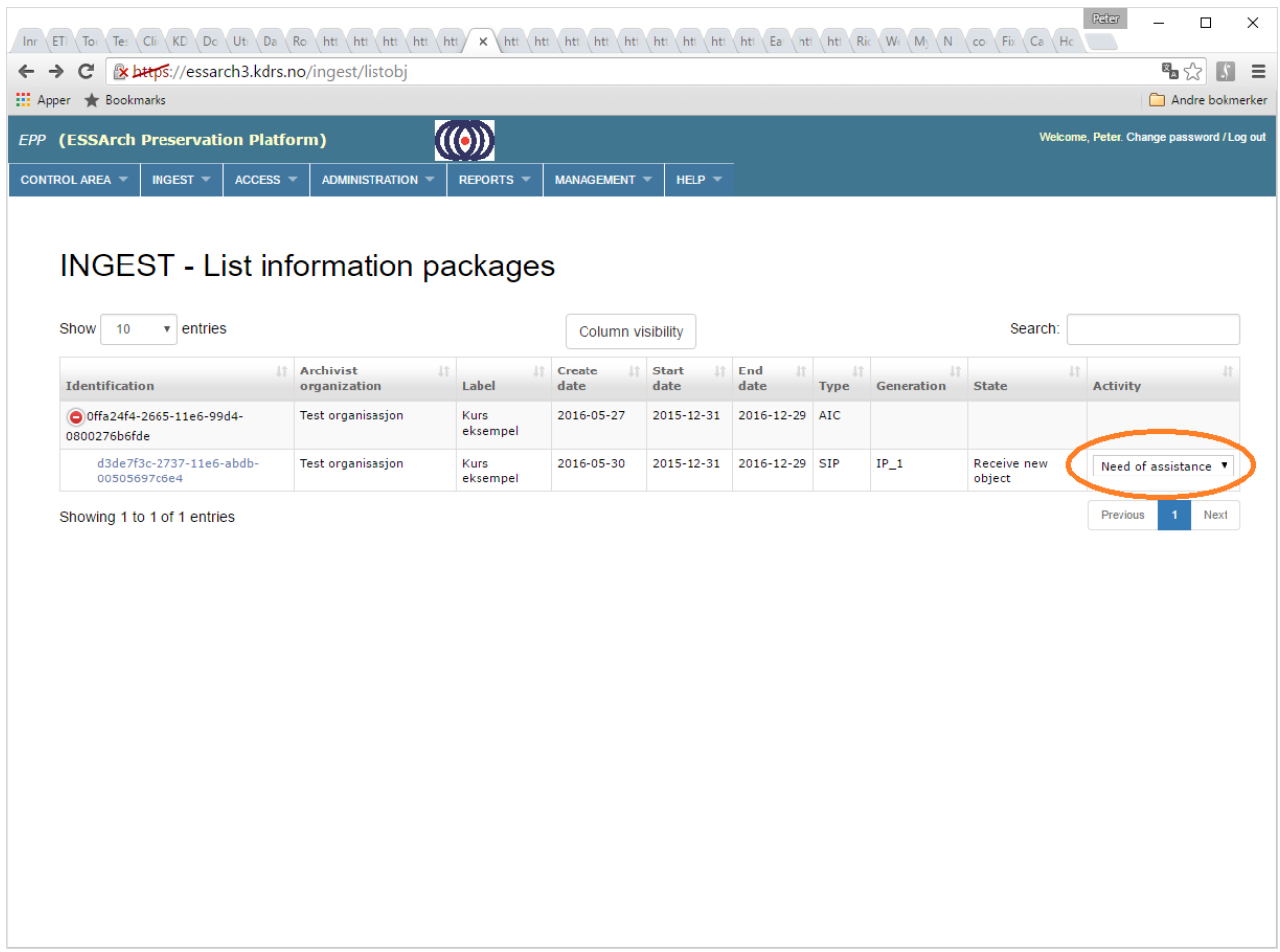

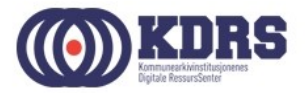

#### EPP – Need of assistance - OK

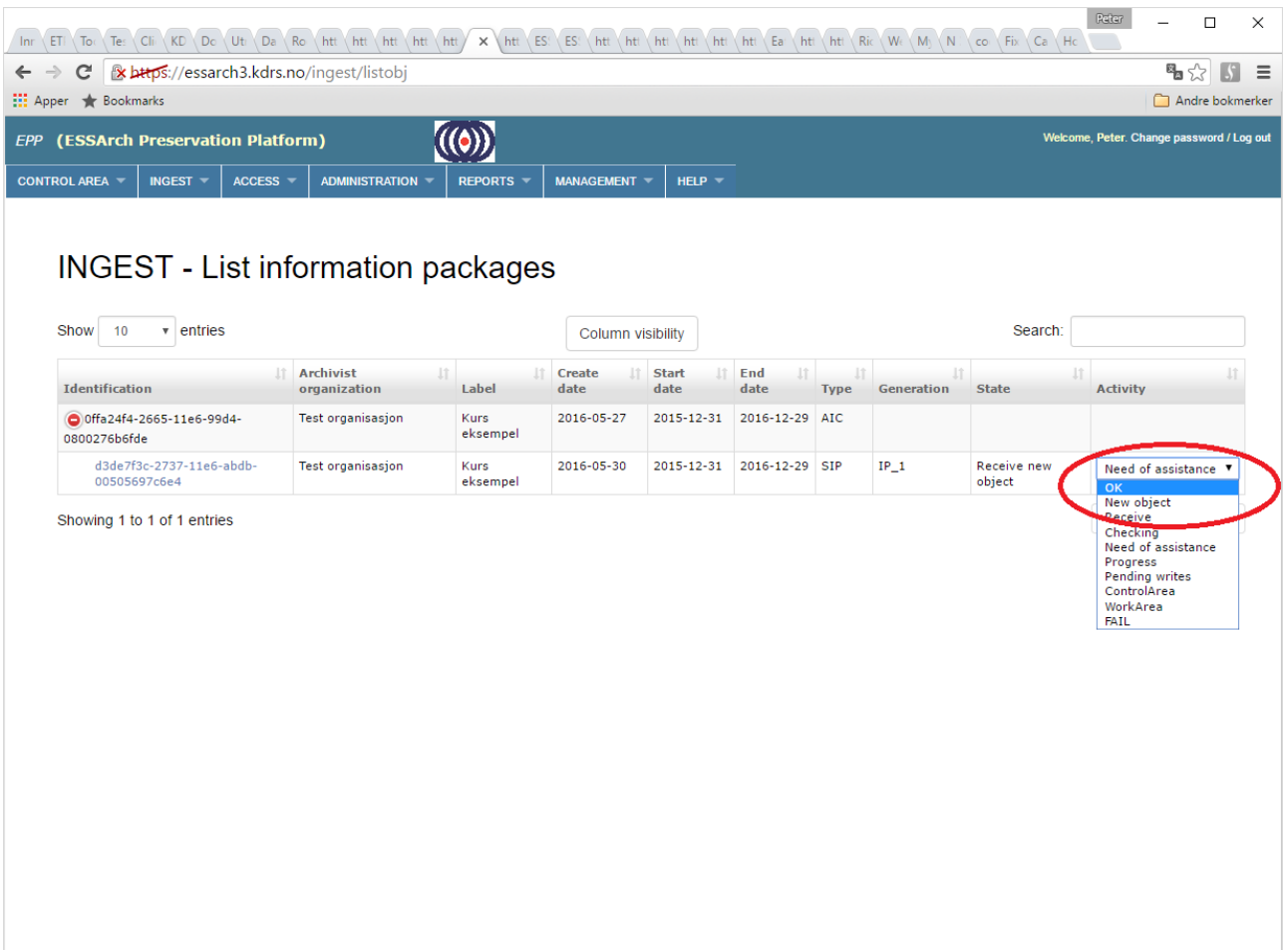

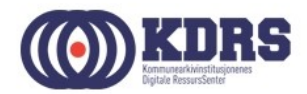

#### EPP - Success

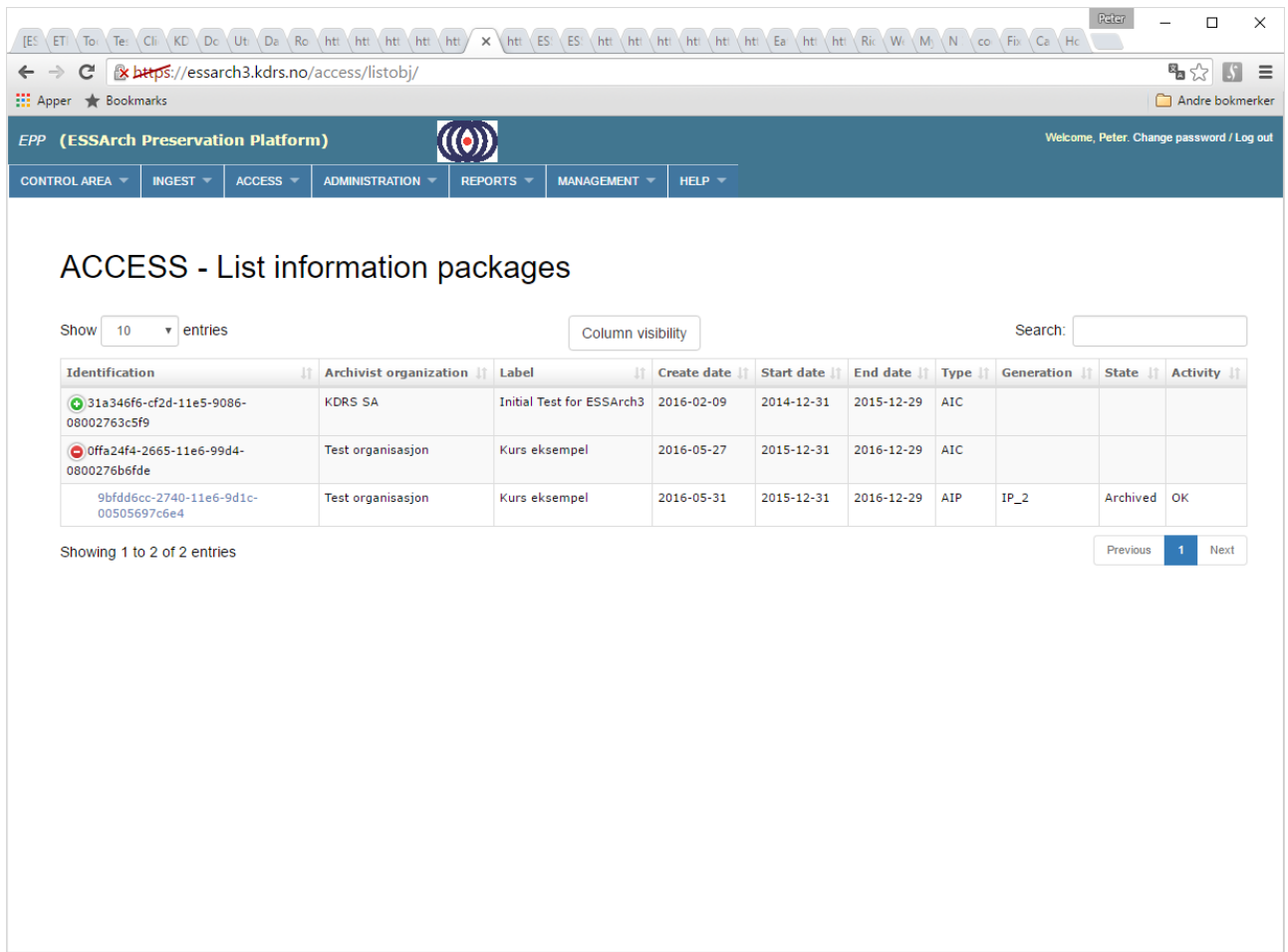

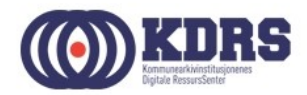

### Filezilla

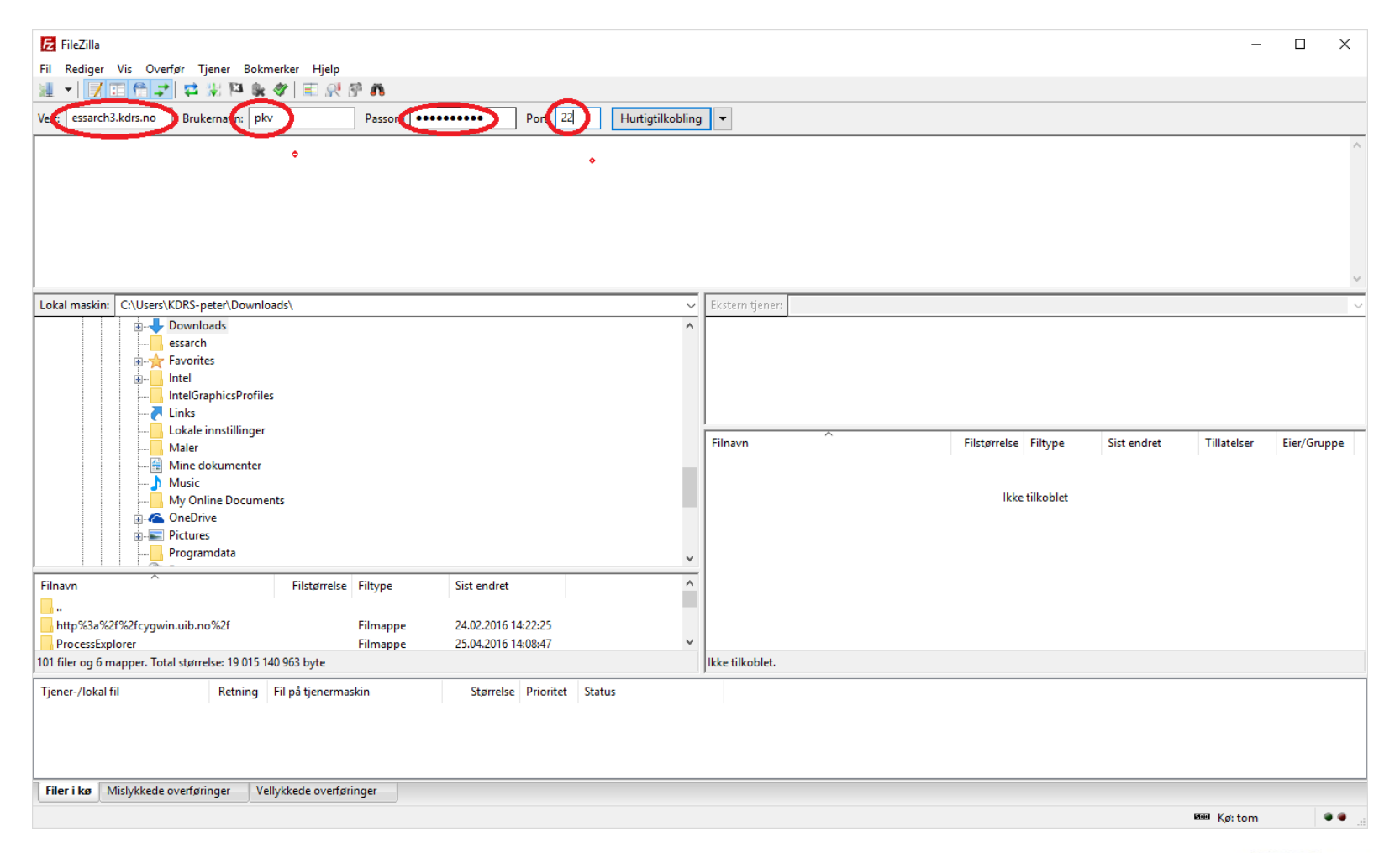

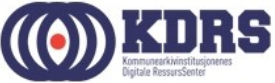

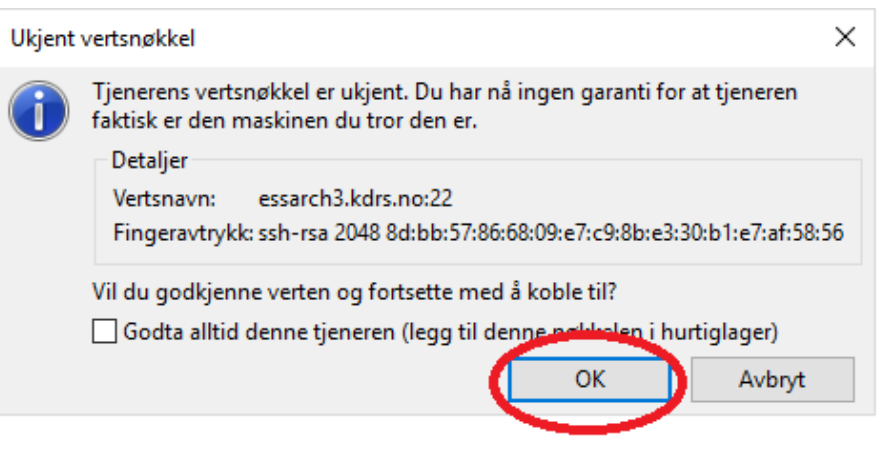

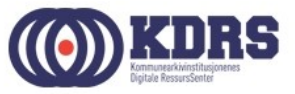

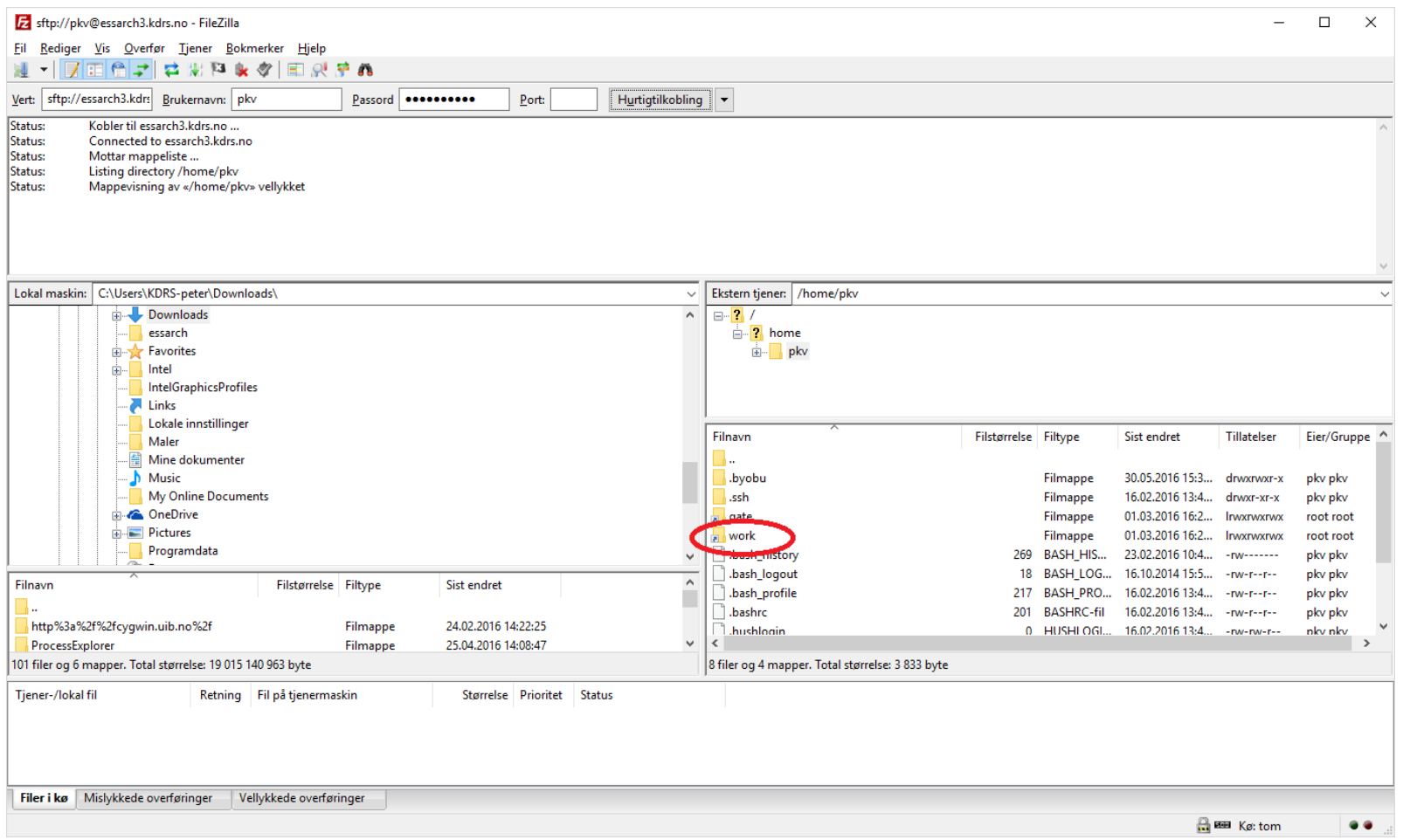

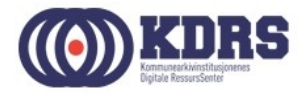

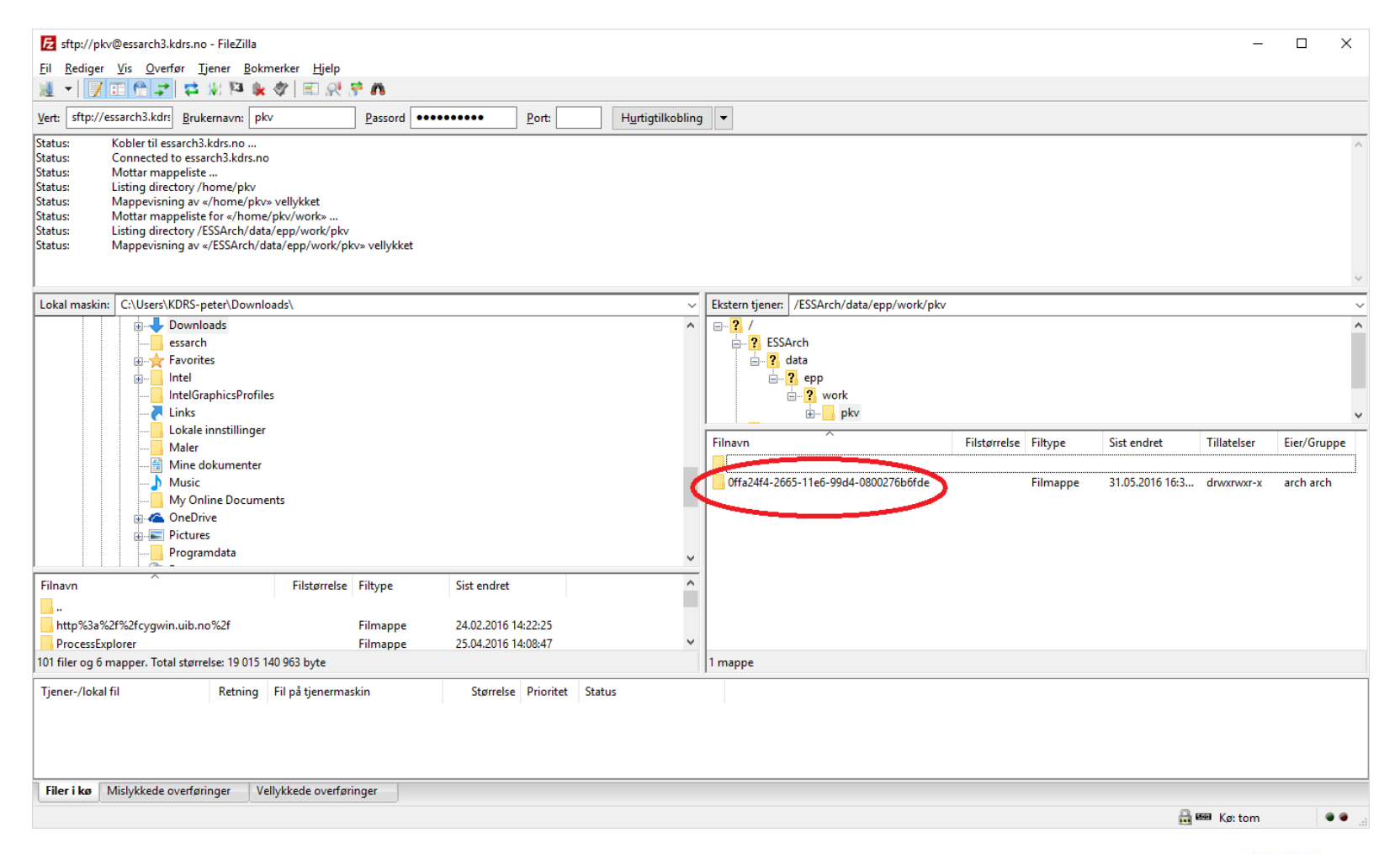

. . . . . . . . . . . . . . . . .

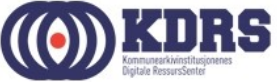

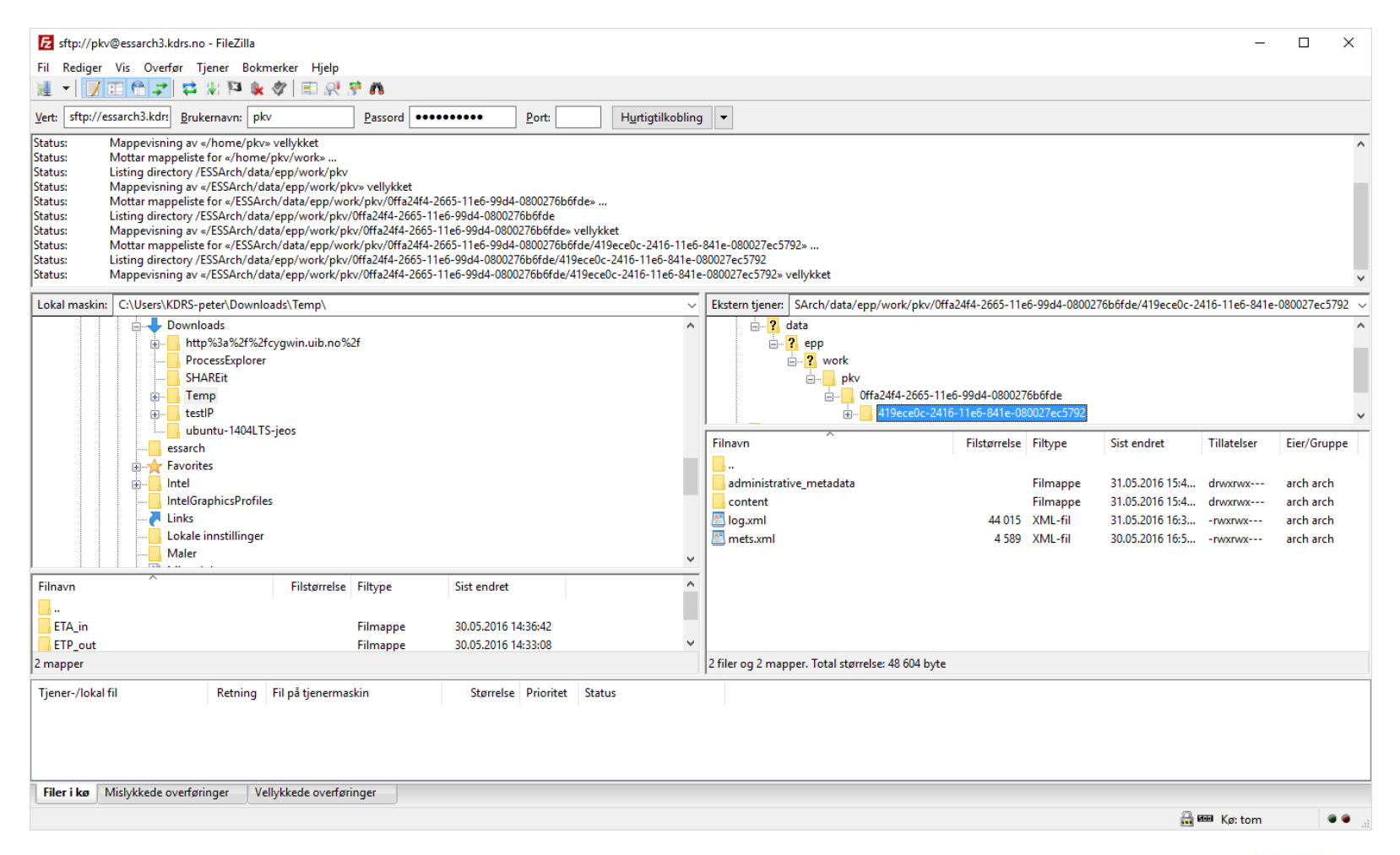

..................

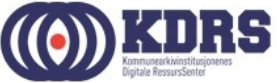

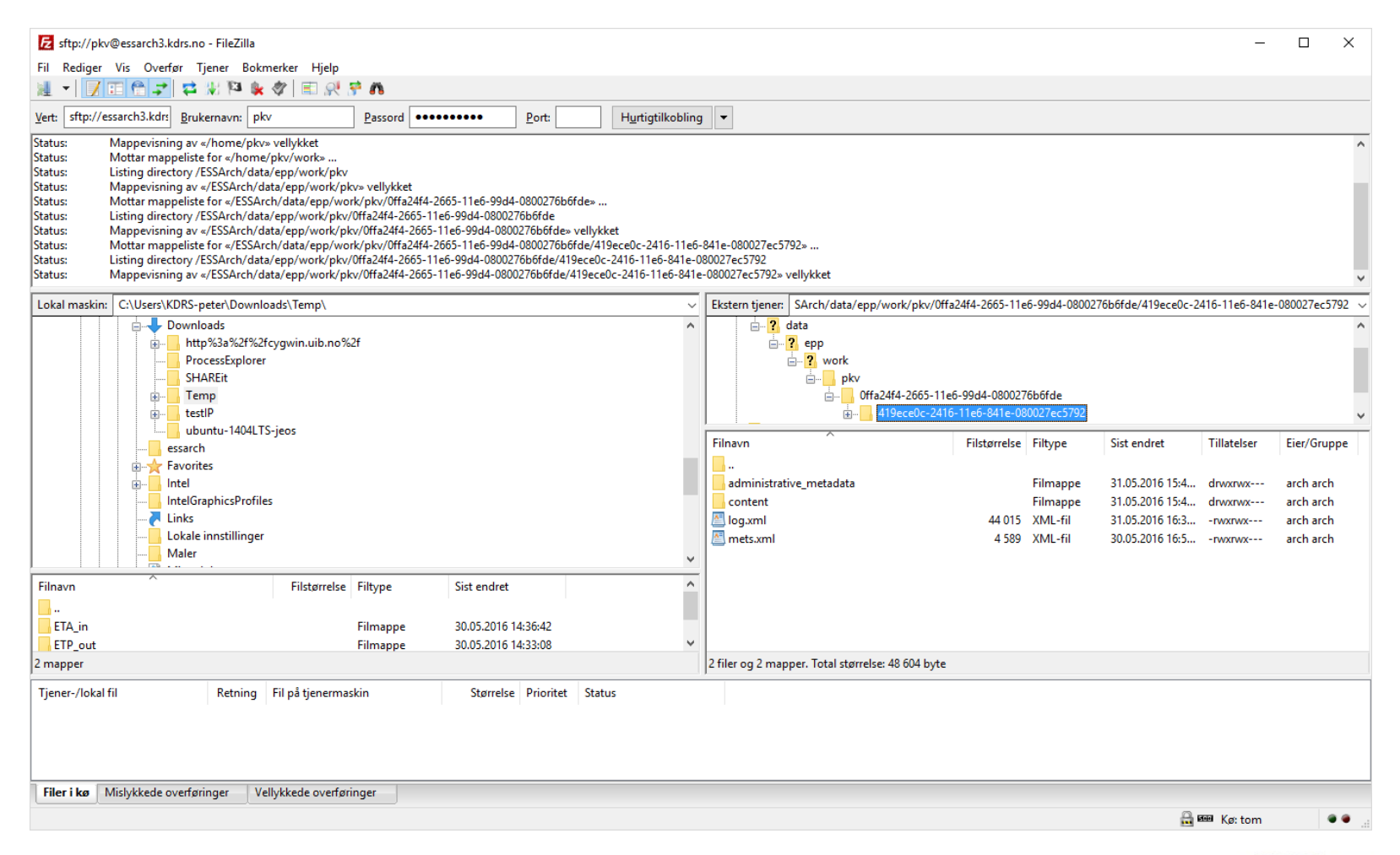

..................

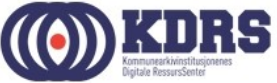

#### HJEEEELLLLPPP!!! ©

- [http://hjelp.kdrs.no](http://hjelp.kdrs.no/)
- [hjelp@kdrs.no](mailto:hjelp@kdrs.no)
- 73103164: Peter
- 73103160
- 73103163: Finn Ove
- 73103160

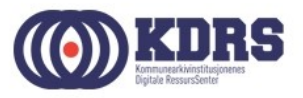

## HJEEEELLLLPPP!!! © - Skjemavalg

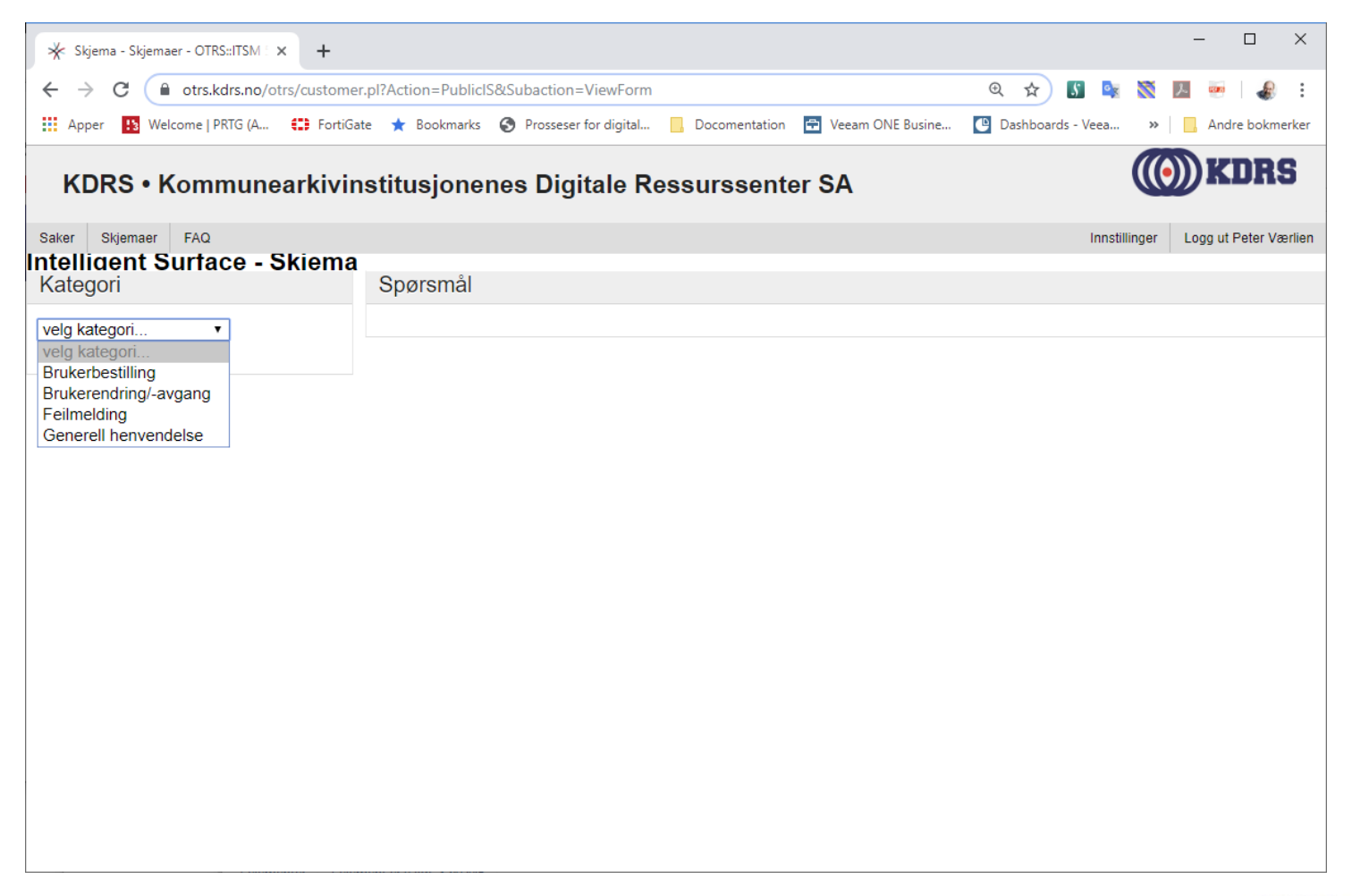

................

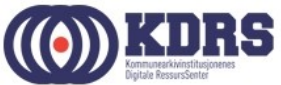

### HJEEEELLLLPPP!!! © - Feilmelding

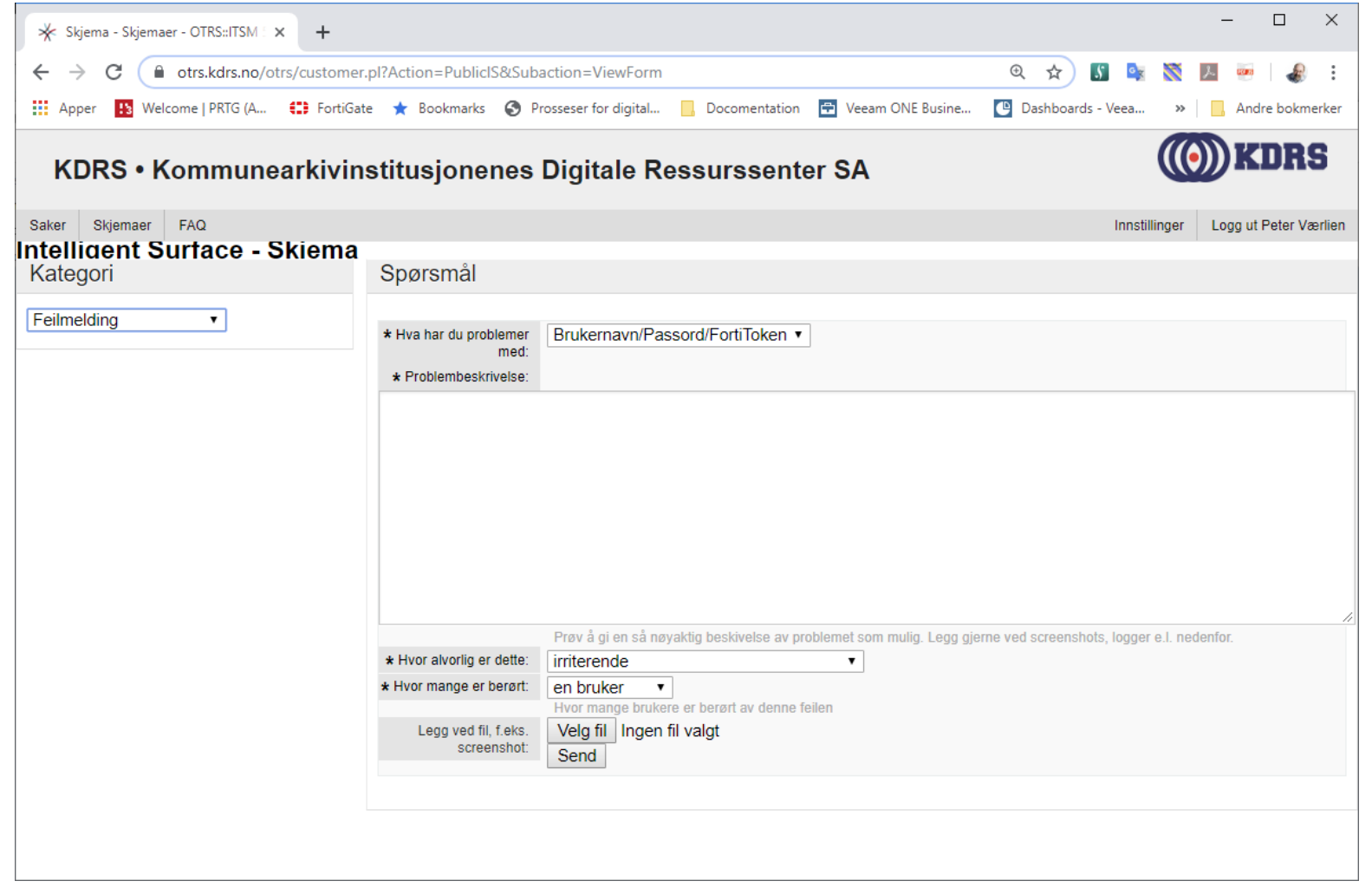

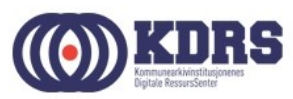

#### HJEEEELLLLPPP!!! © - Mine saker

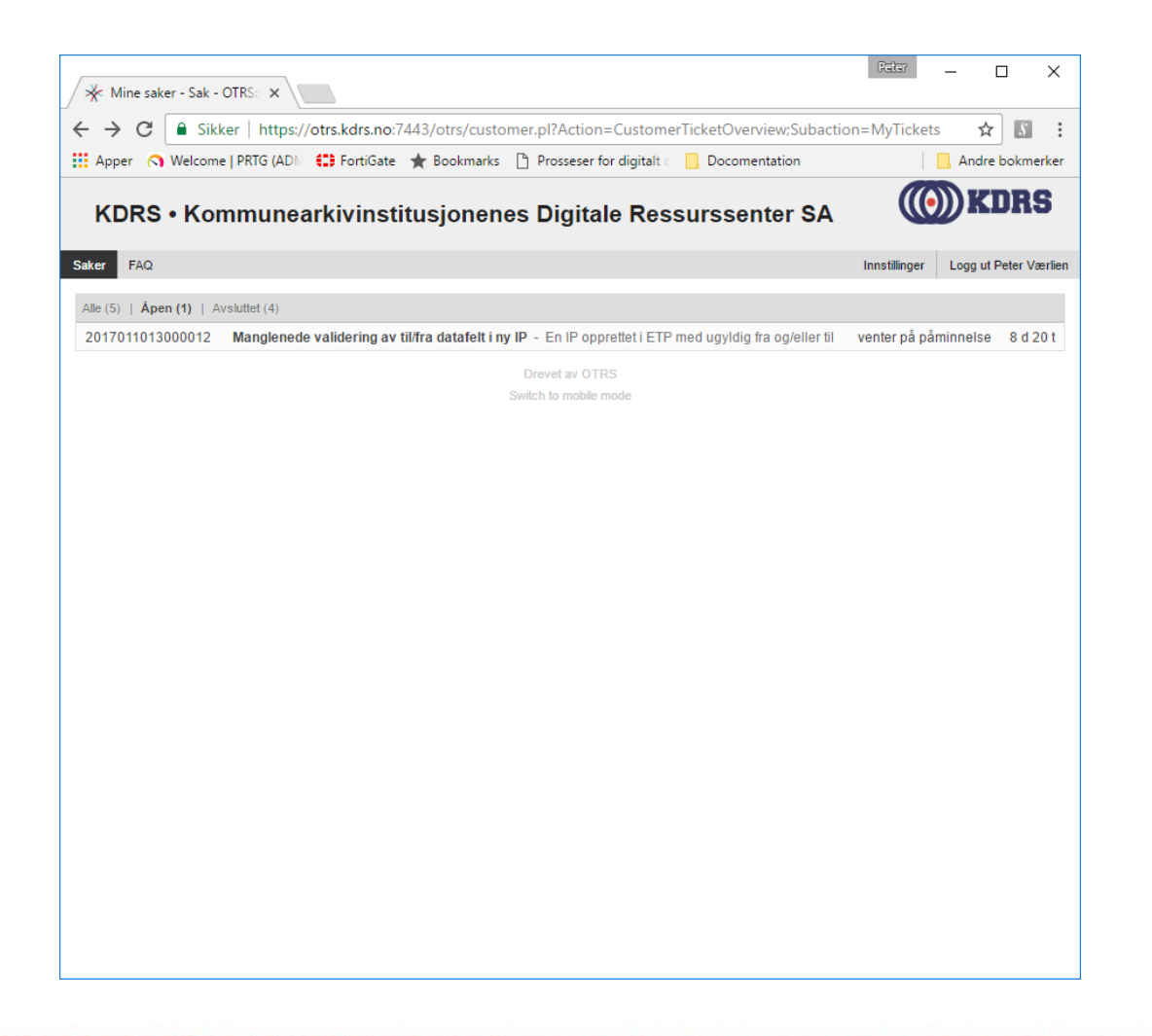

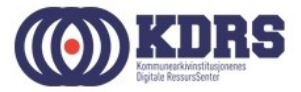

#### HJEEEELLLLPPP!!! © - FAQ

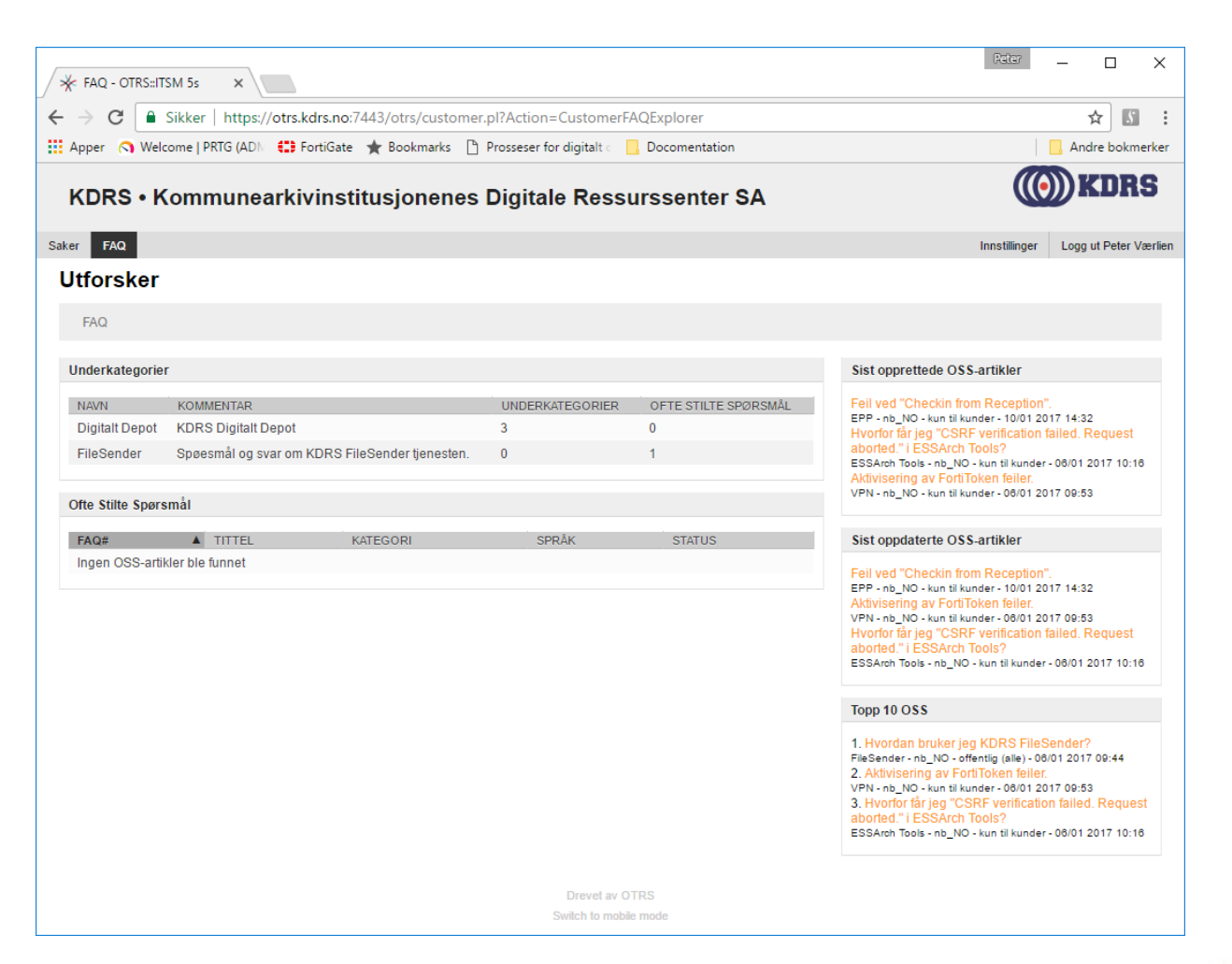

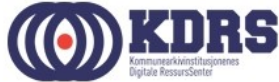

#### Stooooore filer

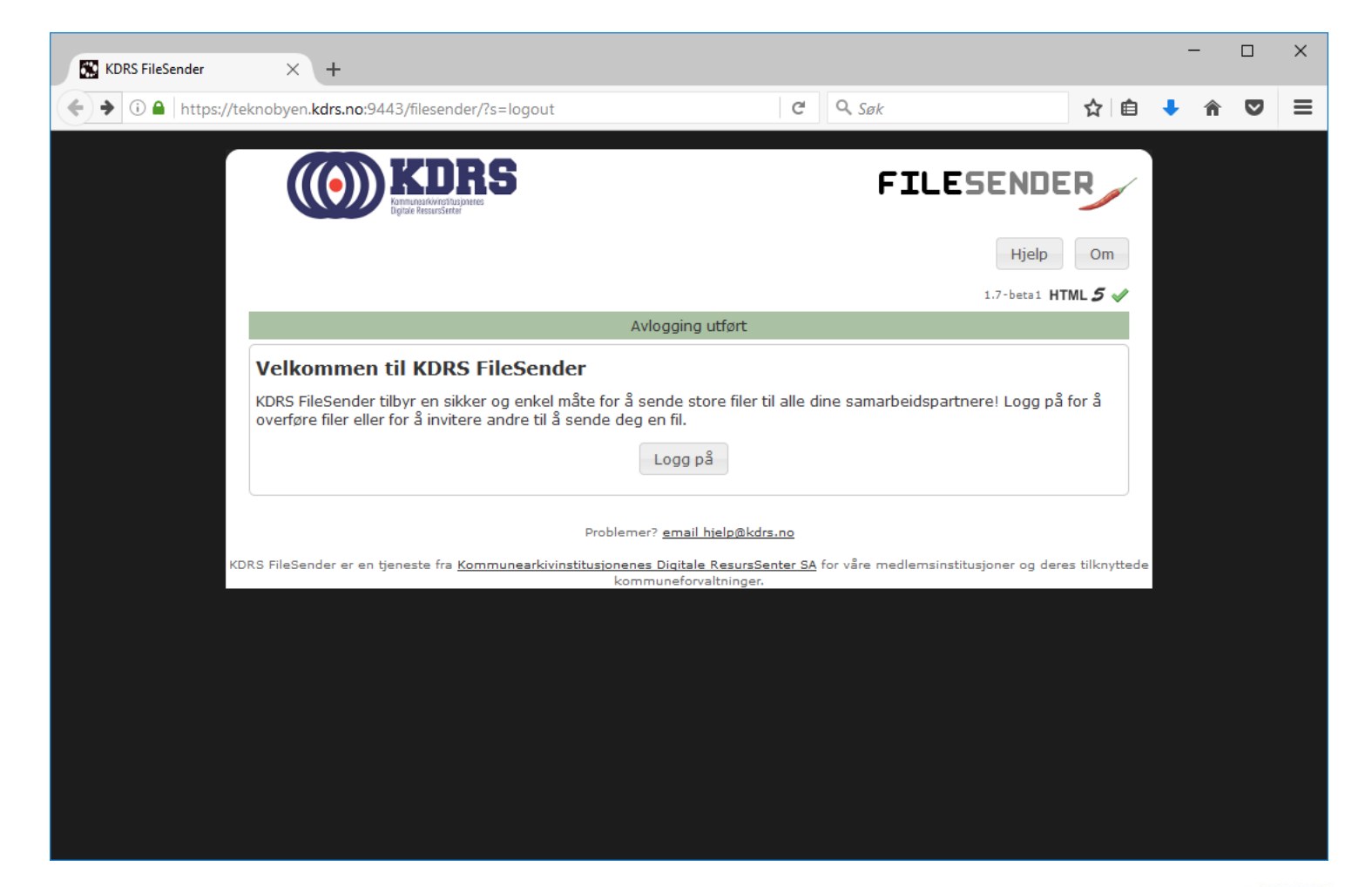

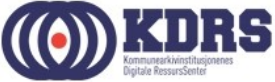

# Takk for denne gang!

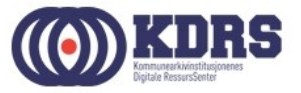